# WAP WTAI Version 31-May-1999

## **Wireless Application Protocol Wireless Telephony Application Interface Specification**

*Disclaimer:*

*This document is subject to change without notice.*

## **Contents**

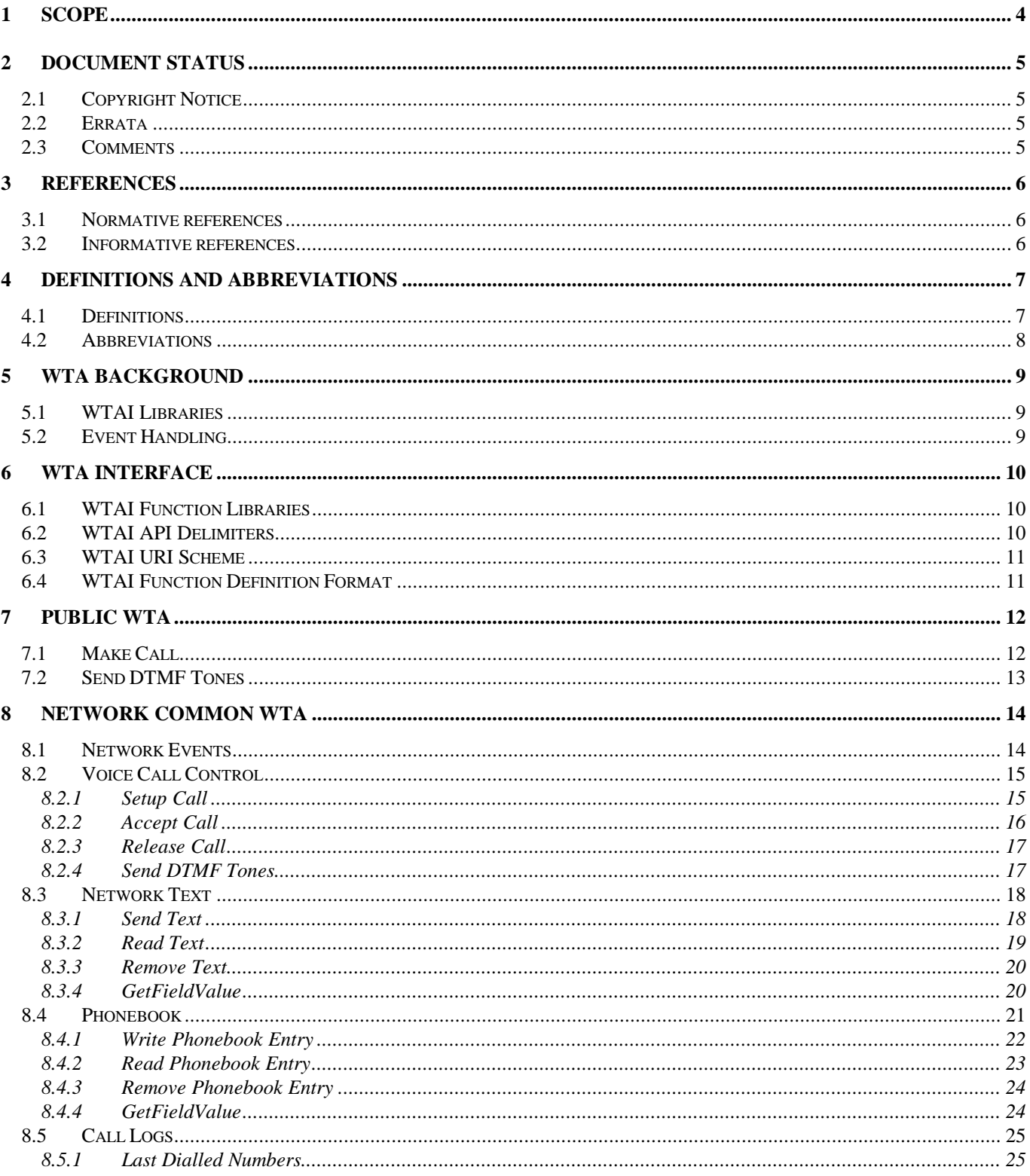

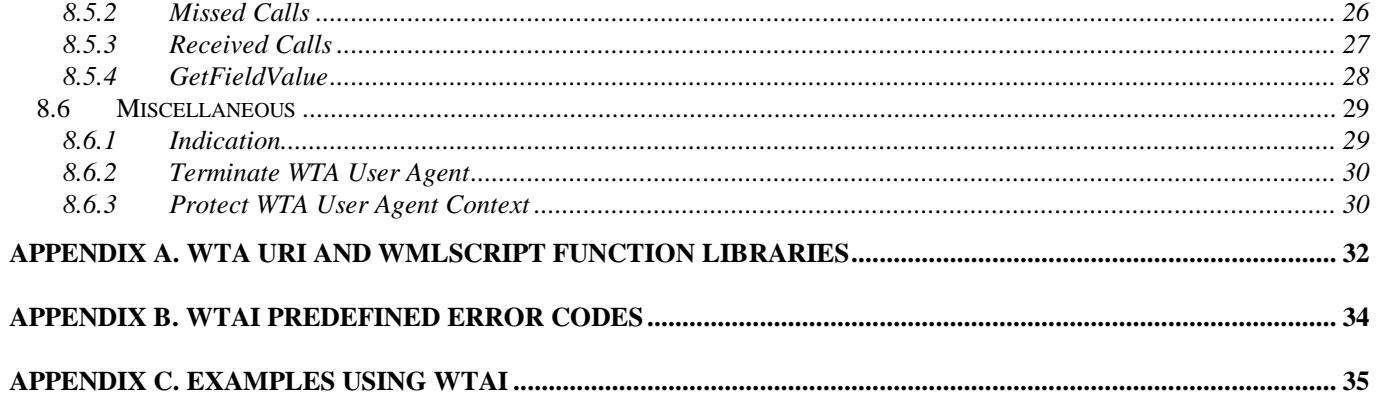

## 1 Scope

Wireless Application Protocol (WAP) is a result of continuous work to define an industry wide specification for developing applications that operate over wireless communication networks. The scope for the WAP Forum is to define a set of specifications to be used by service applications. The wireless market is growing very quickly, and reaching new customers and services. To enable operators and manufacturers to meet the challenges in advanced services, differentiation and fast/flexible service creation WAP defines a set of protocols in transport, session and application layers. For additional information on the WAP architecture, refer to "*Wireless Application Protocol Architecture Specification"* [WAP].

This document outlines the extensions to the WAP Application Environment (WAE) to support Wireless Telephony Applications. The specifics of the Wireless Telephony Applications are introduced in the form of an interface. The acronym WTAI is used in the document to denote the Wireless Telephony Application Interface. For maximum benefit, the reader should be somewhat familiar with WML [WML] and WMLScript [WMLScript].

## 2 Document Status

This document is available online in the following formats:

• PDF format at http://www.wapforum.org/.

## 2.1 Copyright Notice

© Copyright Wireless Application Protocol Forum Ltd, 1999. Terms and conditions of use are available from the Wireless Application Protocol Forum Ltd. web site at http://www.wapforum.org/docs/copyright.htm.

## 2.2 Errata

Known problems associated with this document are published at http://www.wapforum.org/

## 2.3 Comments

Comments regarding this document can be submitted to the WAP Forum in the manner published at http://www.wapforum.org/

## 3 References

The following section describes references relevant to this document.

### 3.1 Normative references

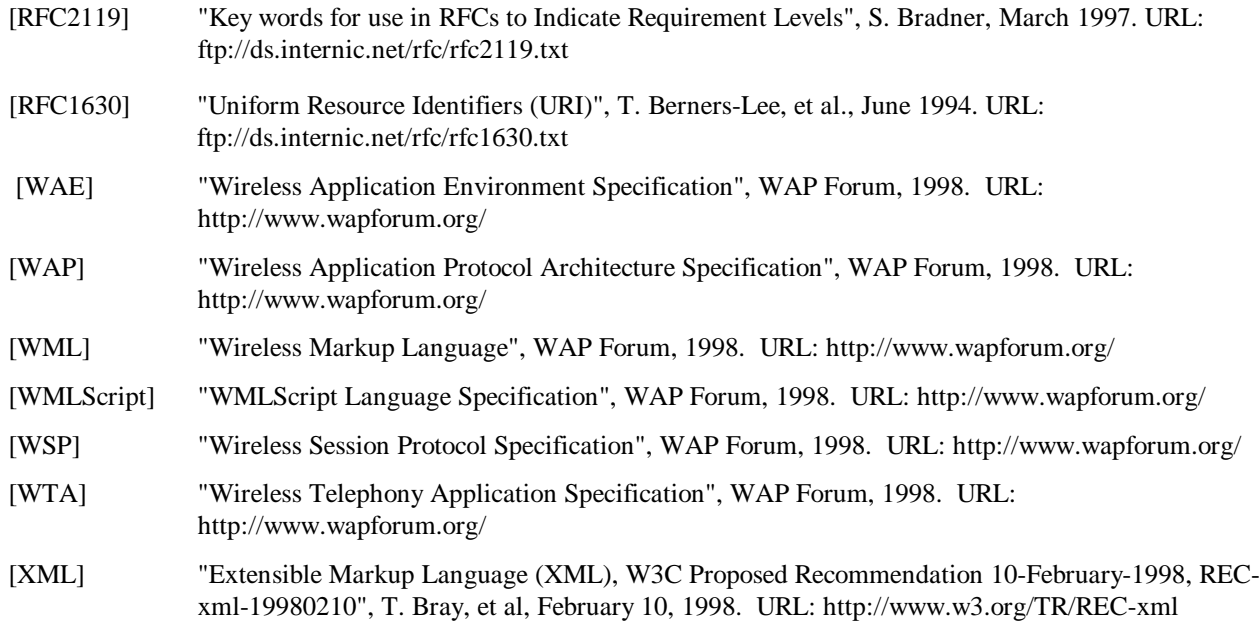

## 3.2 Informative references

 [RFC1738] "Uniform Resource Locators (URL)", T. Berners-Lee, et al., December 1994. URL: ftp://ds.internic.net/rfc/rfc1738.txt

## 4 Definitions and abbreviations

The following section describes definitions and abbreviations common to this document.

The key words "MUST", "MUST NOT", "REQUIRED", "SHALL", "SHALL NOT", "SHOULD", "SHOULD NOT", "RECOMMENDED", "MAY" and "OPTIONAL" in this document are to be interpreted as described in [RFC2119].

#### 4.1 Definitions

The following are terms and conventions used throughout this specification.

**Card** - a navigable part of a WML document (deck). May contain information to present on the screen, instructions for gathering user input, etc.

**Client** - a device (or application) that initiates a request for connection with a server.

**Content** - synonym for resources.

**Deck** - a WML document. May contain WMLScript.

**Device** - a device is a network entity that is capable of sending and receiving packets of information and has a unique device address. A device can act as both a client and a server within a given context or across multiple contexts. For example, a device can service a number of clients (as a server) while being a client to another server.

**Server** - a device (or application) that passively waits for connection requests from one or more clients. A server may accept or reject a connection request from a client.

**User** - a user is a person who interacts with a user agent to view, hear, or otherwise use a rendered content.

**User Agent** - a user agent (or content interpreter) is any software or device that interprets WML, WMLScript or resources. This may include textual browsers, voice browsers, search engines, etc.

**WML** - the Wireless Markup Language is a hypertext markup language used to represent information for delivery to a narrowband device, eg a phone.

**WMLScript** - a scripting language used to program the mobile device. WMLScript is an extended subset of the JavaScript™ scripting language.

## 4.2 Abbreviations

For the purposes of this specification, the following abbreviations apply.

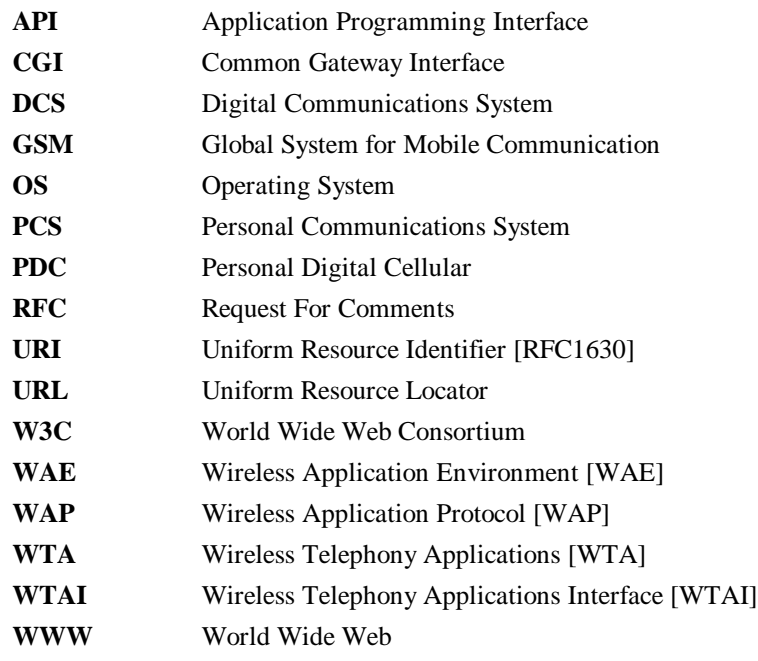

## 5 WTA Background

The WAP WTAI features provide the means to create Telephony Applications, using a WTA user-agent with the appropriate WTAI function libraries. A typical example is to set-up a mobile originated call using the WTAI functions accessible from either a WML deck/card or WMLScript.

The application model for WTA is based on a WTA User-agent, executing WML and WMLScript. The WTA user-agent uses the WTAI function libraries to make function calls related to network services. The WTA user-agent is able to receive WTA events from the mobile network and pushed content, like WML decks and WTA events, from the WTA server. WTA events and WTAI functions make it possible to interact and handle resources, for call control etc., in the mobile network.

The WTA server can invoke applications dynamically using content push with WML and WMLScript.

### 5.1 WTAI Libraries

The WTAI features are partitioned into a collection of WTAI Function libraries. The type of function and its availability determines where the different functions are specified. The WTAI function libraries are accessible from both WML, using URL's, or from WMLScript using the scripting function libraries.

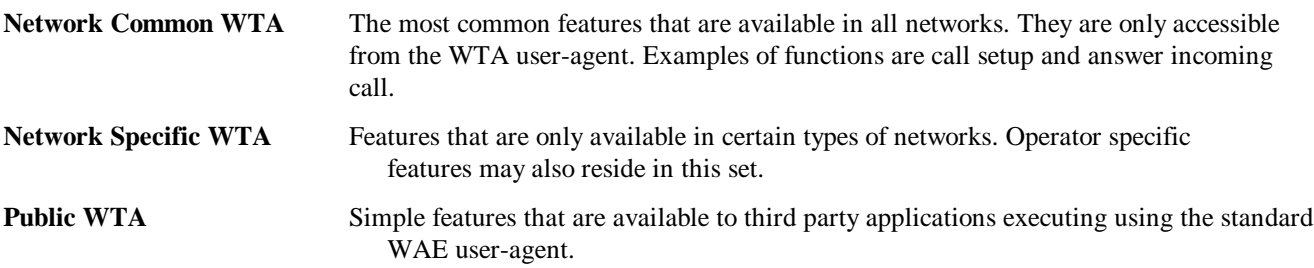

## 5.2 Event Handling

WTA event is one method that can be used to convey the change of state, in the WTA server or the mobile network. The WTA user-agent can be setup to act on a WTA event. WTA events must be mapped into URL's, indicating the content that must be loaded to handle the WTA event, either using the WTA event table, or can be handled dynamically, from within the WTA user-agent context using temporary event binding.

See more details on the event handling in the WTA Specification [WTA].

## 6 WTA Interface

## 6.1 WTAI Function Libraries

The WTAI functions are divided into libraries depending on type of function. A function library can also be specific to a certain type of network, and then a "well-known" network name is included in the name of the library. The WTAI specification defines the set of predefined WTA function libraries for public and network common WTA, listed below. Network specific WTA function libraries are specified as addenda to the WTAI specification.

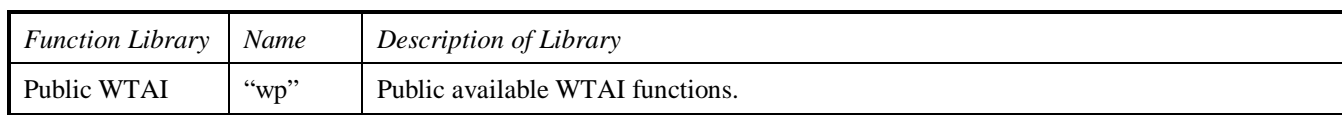

#### **Table 1, Public WTA Function Libraries**

#### **Table 2, Network Common WTA Function Libraries**

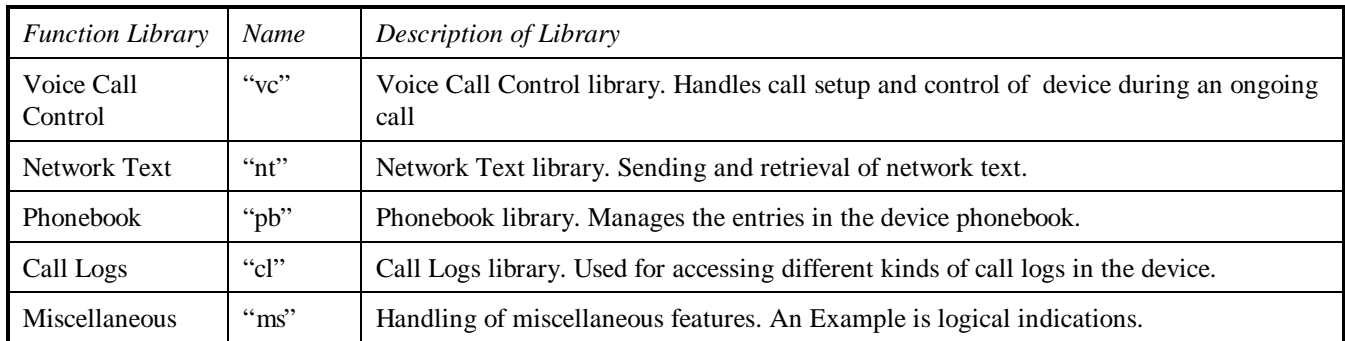

### 6.2 WTAI API Delimiters

All parameters are assumed to be of type string, unless otherwise specified. In addition, all parameters are mandatory, unless marked as optional. The WTAI functions are accessed using the WTAI URI scheme, a CGI like style parameter scheme, or by using the defined WMLScript calls.

Notations used for the WTAI syntax:

- < > Angle brackets denotes an enumerated parameter
- [ ] Square brackets denote an optional section.
- | Vertical bar denotes a pair of mutually exclusive options
- $( )$ <sup>\*</sup> Repeat none or multiple times
- \*( ) Repeat one or multiple times

#### Specification of parameters:

A general rule is to always specify all input and output parameters unless otherwise stated. The WTA user-agent should not fail if a result parameter is not specified. The recommended procedure in this instance is to discard the result.

## 6.3 WTAI URI Scheme

Access to the WTAI function libraries from WML can be handled through URI "calls" using the dedicated WTAI URI encoding scheme. Using a predefined reference to the specific WTAI function library together with the actual function name forms the WTAI URI. The WTAI URI library identifier can be used to identify the library. An example of a predefined library is "WTAVoiceCall", specifying the common call control features.

A set of "well-known" network library names will be used to specify the WTAI URI's for the network specific features.

WTAI Functions is named using URI's. URI's are defined in [RFC1630]. The character set used to specify URI's is also defined in [RFC1630]. Consequently characters such as space, used in a WTAI URI, must be escaped, see [RFC1630] for more details on escaping.

```
wtai://<library>/<function> (; <parameter>)* [! <result> (; <result> )* ]
```
#### **Table 3, WTAI URI scheme**

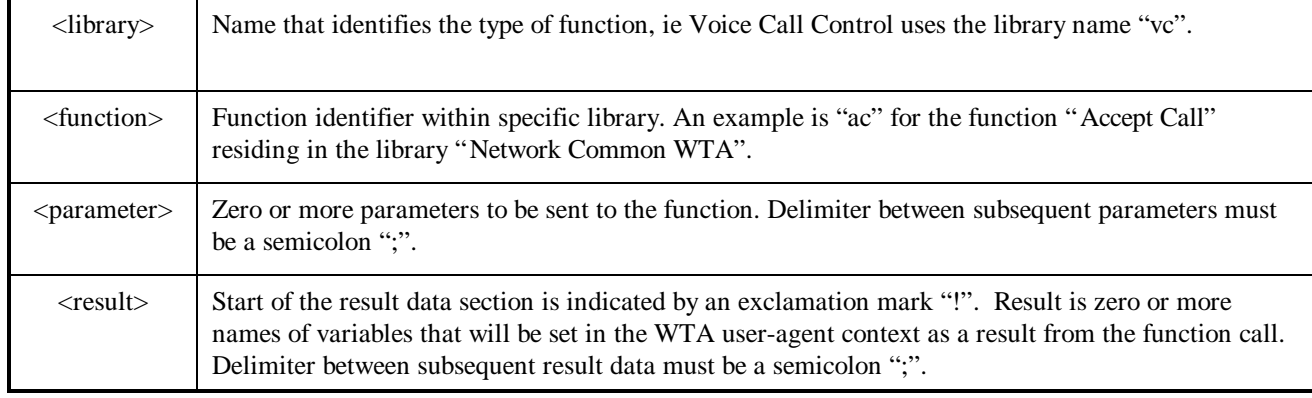

## 6.4 WTAI Function Definition Format

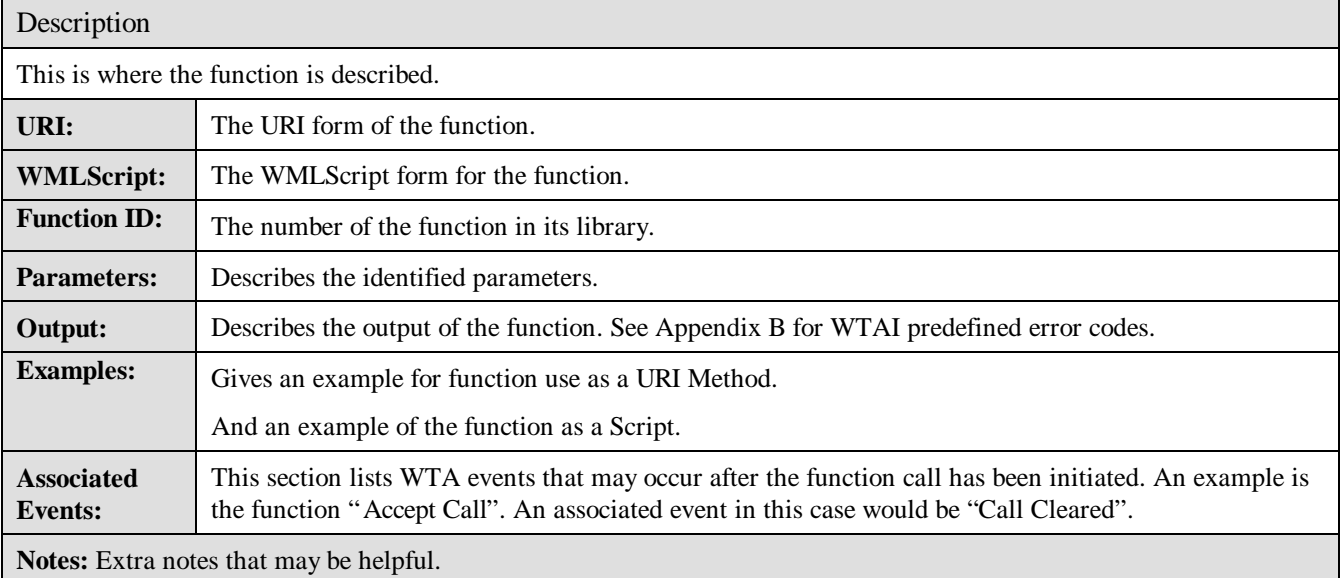

## 7 Public WTA

The Public WTA functions are available to applications not originating from the network WTA server, ie third party server applications. The handling of public applications differs from the network WTA in that the user must be able to cancel any specific operation before it is carried out. An example of an application, from a third party service provider, could be a "Phone number Guide" to customer services. The listed numbers are in fact "identifiers", URI's, that call the "Public WTA" function "makeCall".

**Name:** WTAPublic

**Library ID:** 512

**Description:** This library contains a public function that presents a number that can be dialled.

### 7.1 Make Call

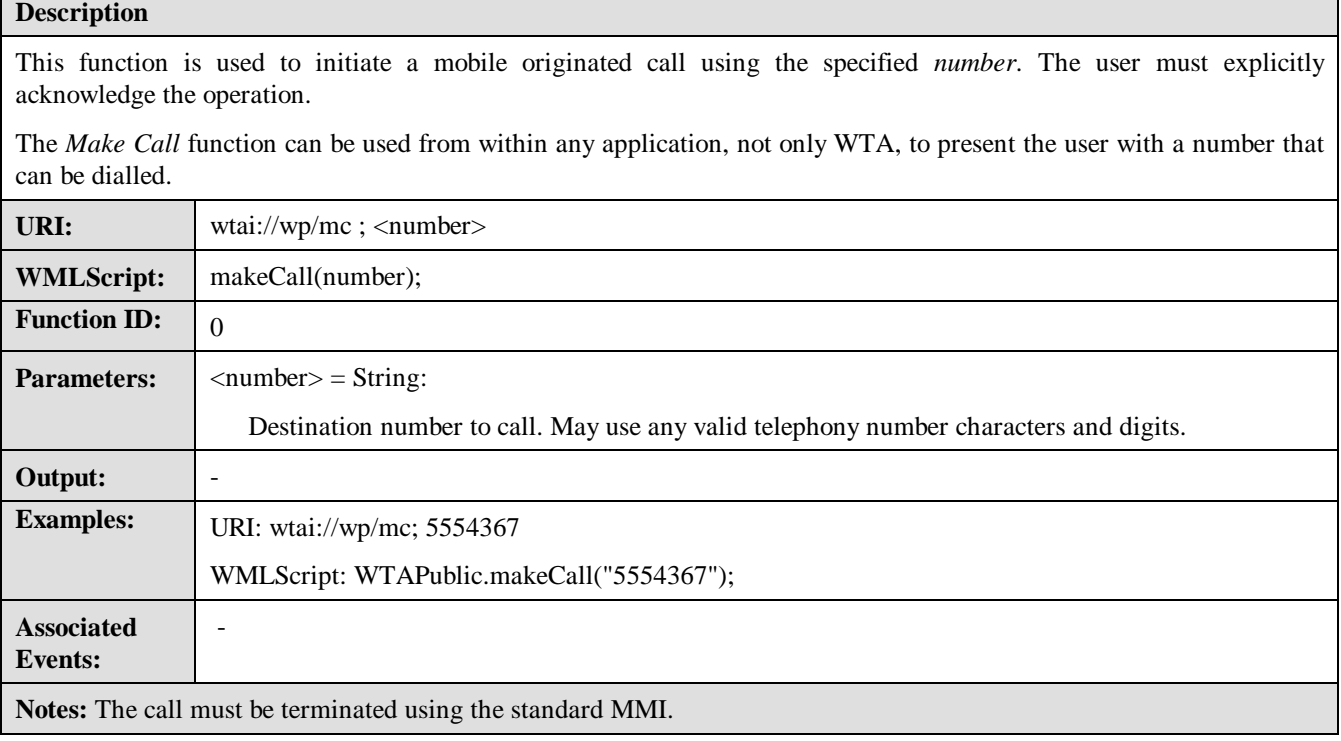

## 7.2 Send DTMF Tones

#### **Description**

Send DTMF tone sequence through an active voice connection. The user must explicitly or implicitly acknowledge the operation. For instance, an acknowledgement made once for the public Make Call function could also be valid for all calls of the function Send DTMF Tones during that call. Or, acknowledgement can be made for each call of the Send DTMF function. This is implementation dependant.

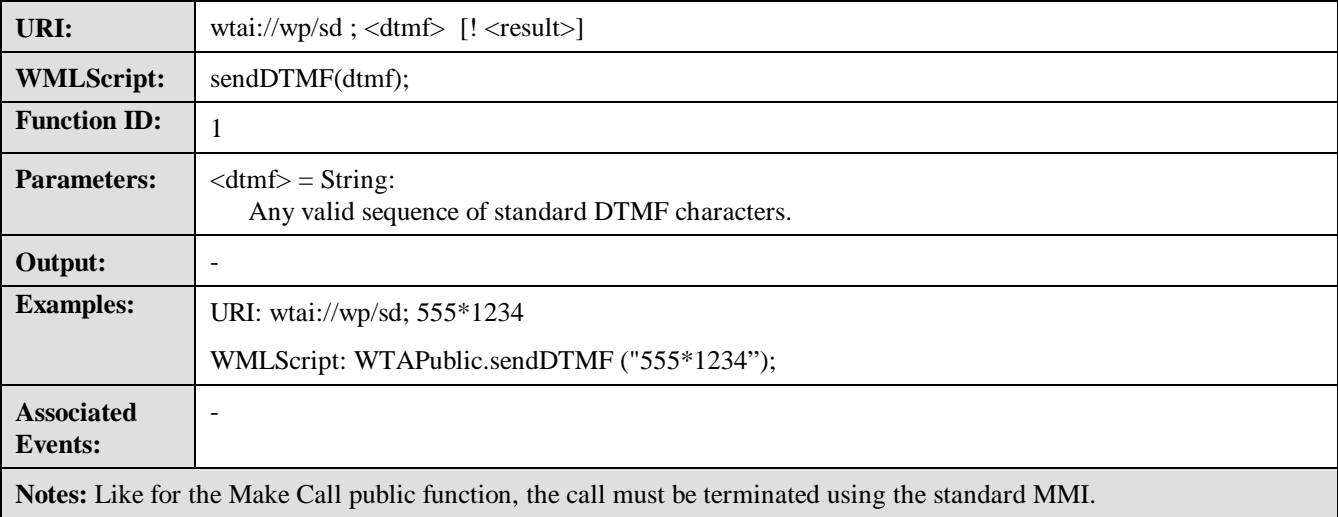

## 8 Network Common WTA

Functions defined in this chapter apply to all types of mobile networks that WAP is intended to. Network specific functions are defined in addenda to this document.

### 8.1 Network Events

WTAI specifies the names of the WTA events that map to the mobile networks, native events. These mobile network events convey the state of services in the mobile network. They may be handled by the active context or can be used to start the WTA User-agent with a new context.

| Event | Parameters   | Description                                                                                                    |
|-------|--------------|----------------------------------------------------------------------------------------------------|
| cc/ic | id, callerID | Incoming Call indication. An incoming call has reached the user-agent may be picked up from<br>the application using the WTAI function "Accept Call". |
|       |              | $\langle$ id $\rangle$ :                                                                                                    |
|       |              | Identity generated by the user-agent itself, to be used with subsequent call control<br>operations.                                                   |
|       |              | <callerid>:</callerid>                                                                                                    |
|       |              | Contains the number of the calling party if available to the user-agent. Otherwise an empty<br>string will be returned.                               |
| cc/cl | id, result   | Call Cleared. The connected call, or the call that has been placed but not yet connected, is<br>disconnected (independent of reason).                 |
|       |              | $id$ :                                                                                                    |
|       |              | The identity of the call that has been cleared.                                                                                                    |
|       |              | $<$ result $>$ :                                                                                                    |
|       |              | The result indicates why the call is cleared. See Appendix B, "WTAI predefined error codes".                                                          |
| cc/co | id, callerID | Call Connected. The called party has lifted the handset or received notification of an incoming<br>call.                                              |
|       |              | $\langle \text{id}\rangle$ :                                                                                                    |
|       |              | The identity of the call that has been answered or for which a notification has been received by<br>the called party.                                 |
|       |              | <callerid>:</callerid>                                                                                                    |
|       |              | Contains the number of the answering party if available to the user-agent. Otherwise an empty<br>string will be returned.                             |

**Table 4, Predefined call control events**

## 8.2 Voice Call Control

During a call, the following WTA functions can be used, where applicable, to control the operation of available call control features such as accept call and release call.

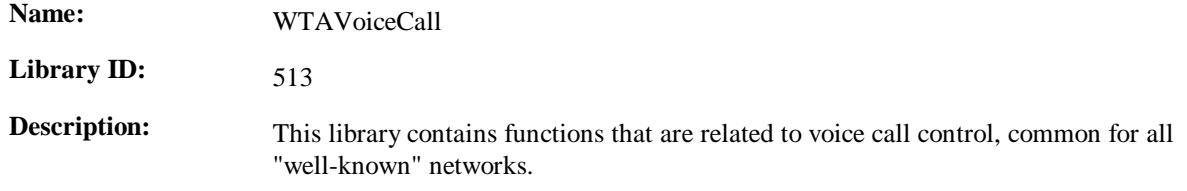

### 8.2.1 Setup Call

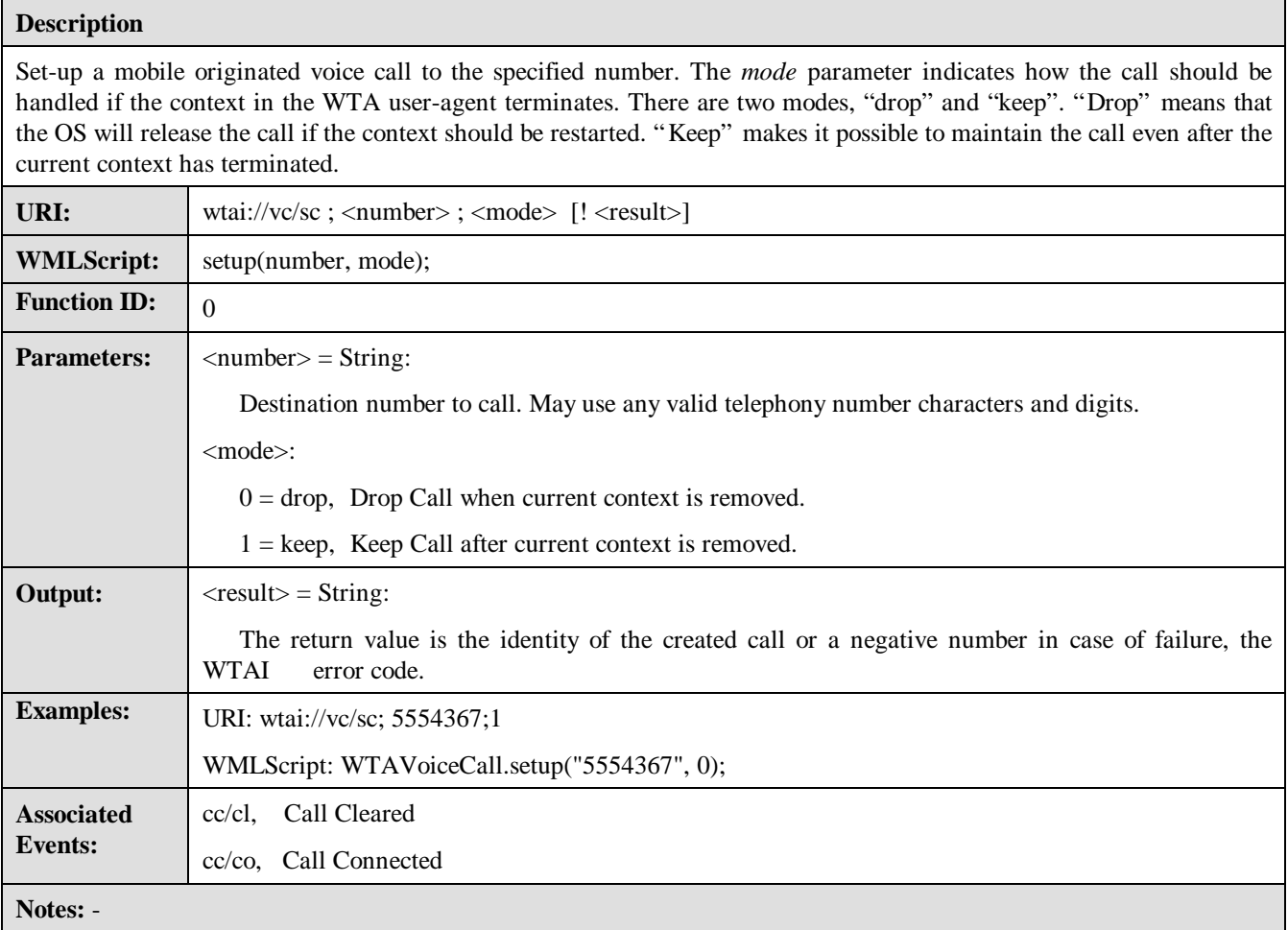

#### 8.2.2 Accept Call

#### **Description**

Accepts an incoming voice call or waiting call and lifts the handset. The "id" is the ordinal number assigned by the indevice call handler, and will be returned if the call is carried out. If the call, for some reason, can not be carried out the return value contains an error code.

Any party or the network can terminate a call. When a call is terminated the Call Cleared event will be generated and may be detected by the application.

The *mode* parameter indicates how the call should be handled if the context in the WTA user-agent terminates. There are two modes, "drop" and "keep". "Drop" means that the OS will release the call if the context should be restarted. "Keep" makes it possible to maintain the call even after the current context has terminated.

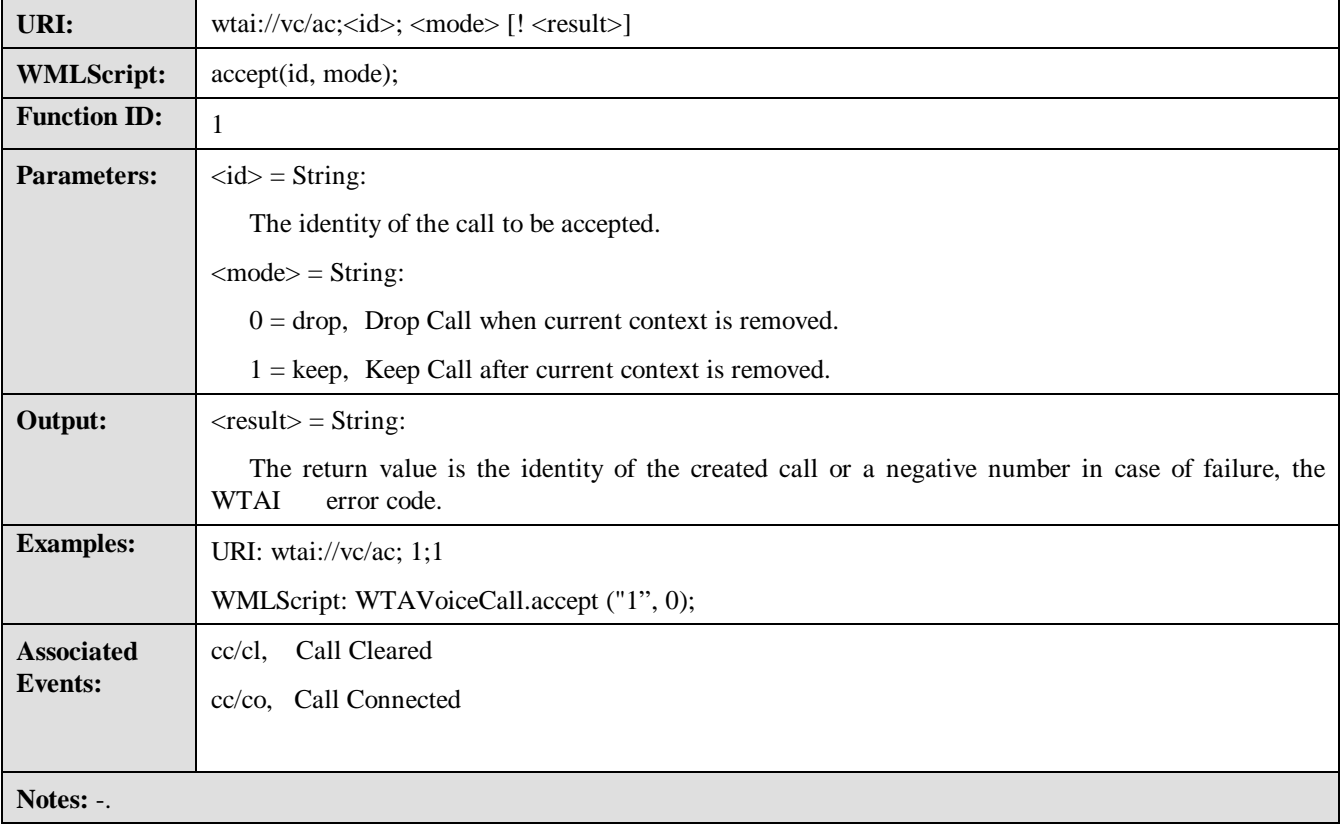

### 8.2.3 Release Call

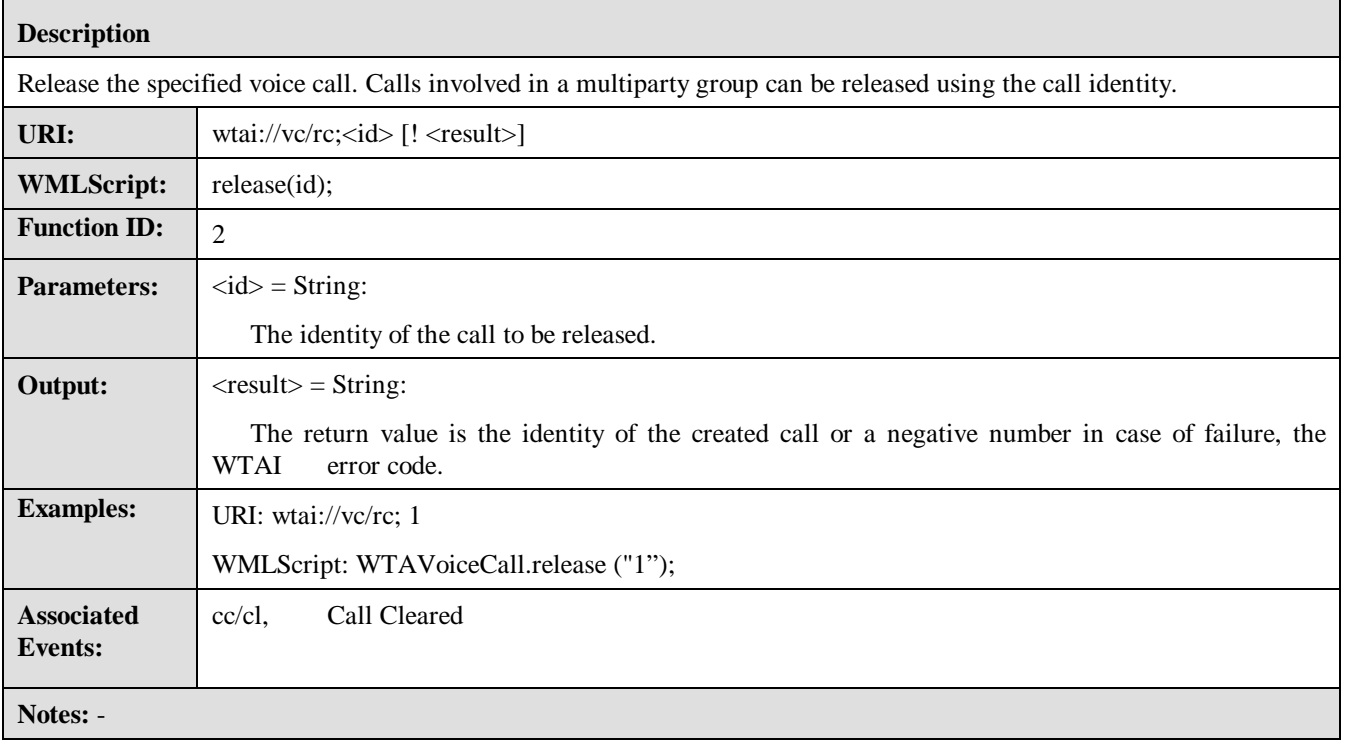

#### 8.2.4 Send DTMF Tones

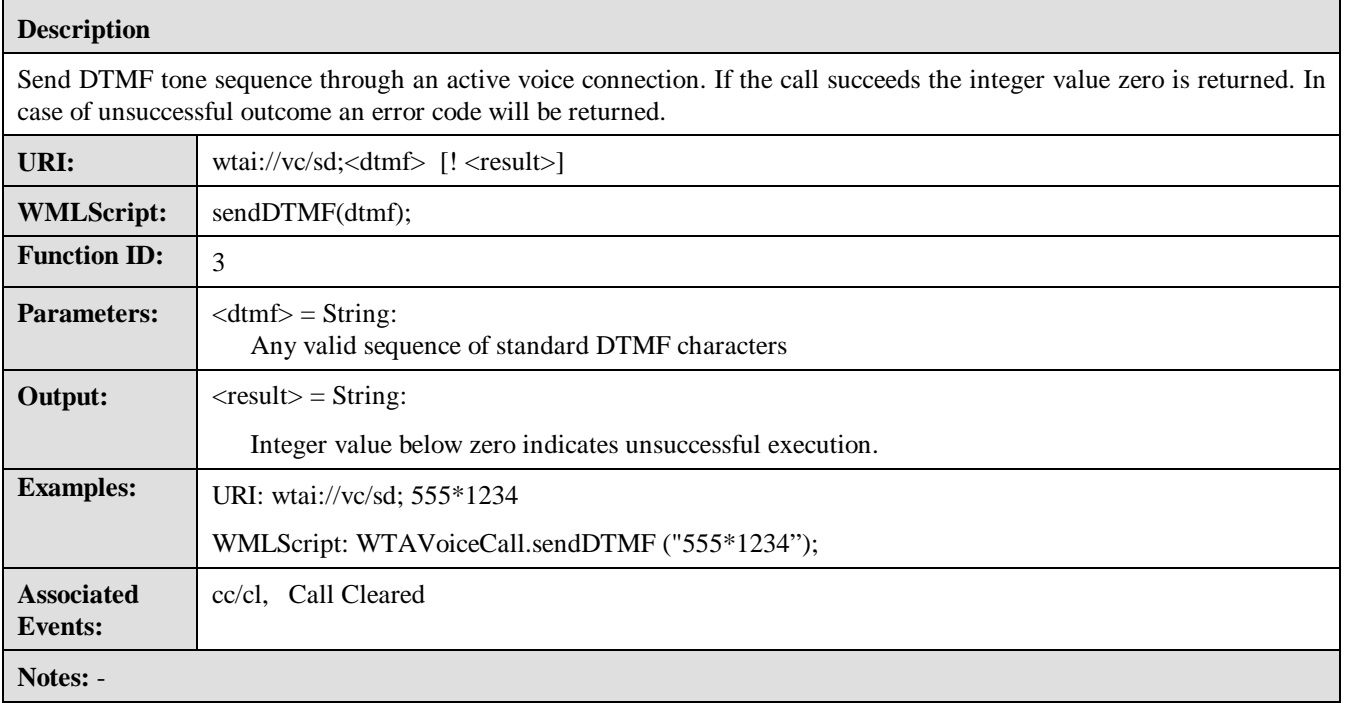

## 8.3 Network Text

The Network Text WTA function library handles sending and retrieval of text messages from the network text application in the device. The available "network text" functions are send, read, remove and getFieldValue.

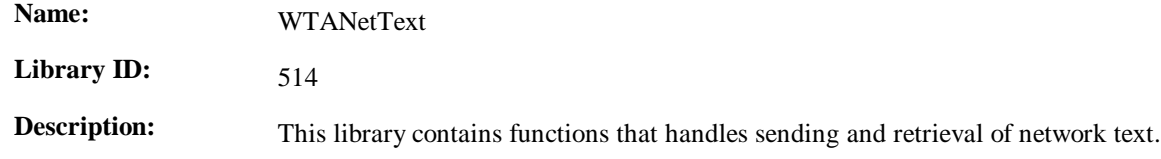

### 8.3.1 Send Text

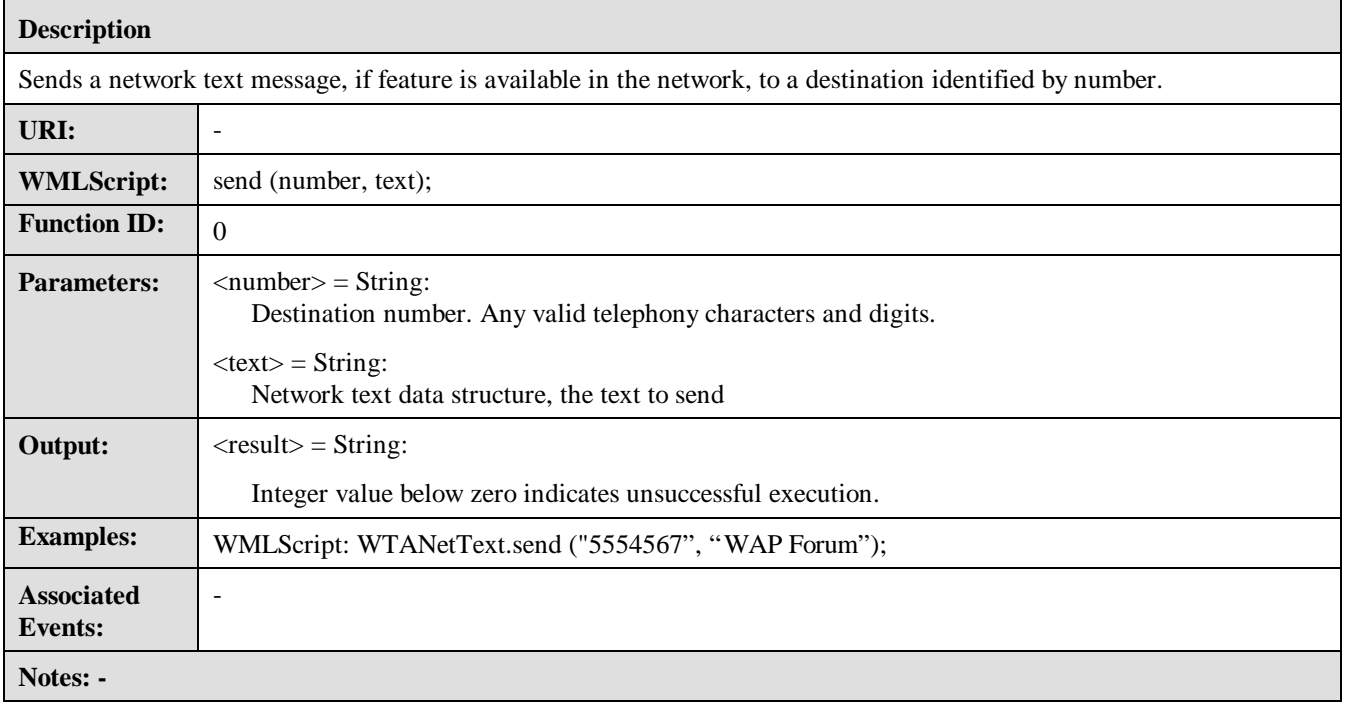

### 8.3.2 Read Text

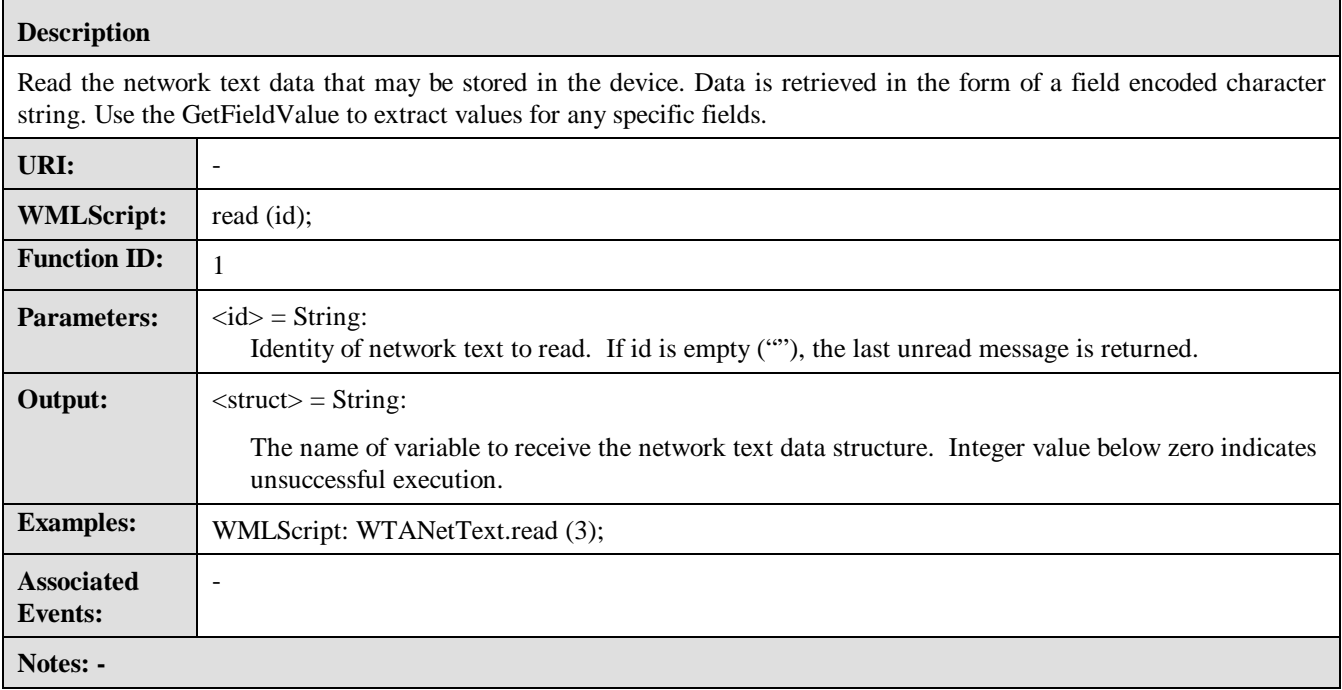

### 8.3.3 Remove Text

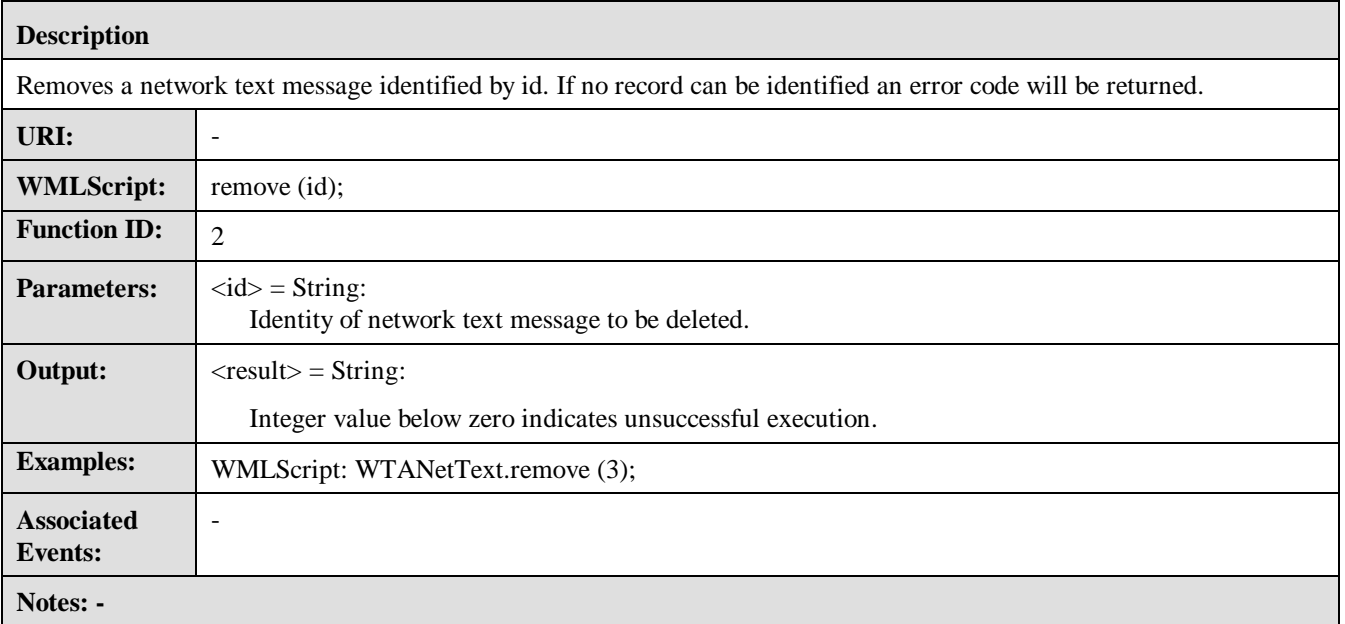

#### 8.3.4 GetFieldValue

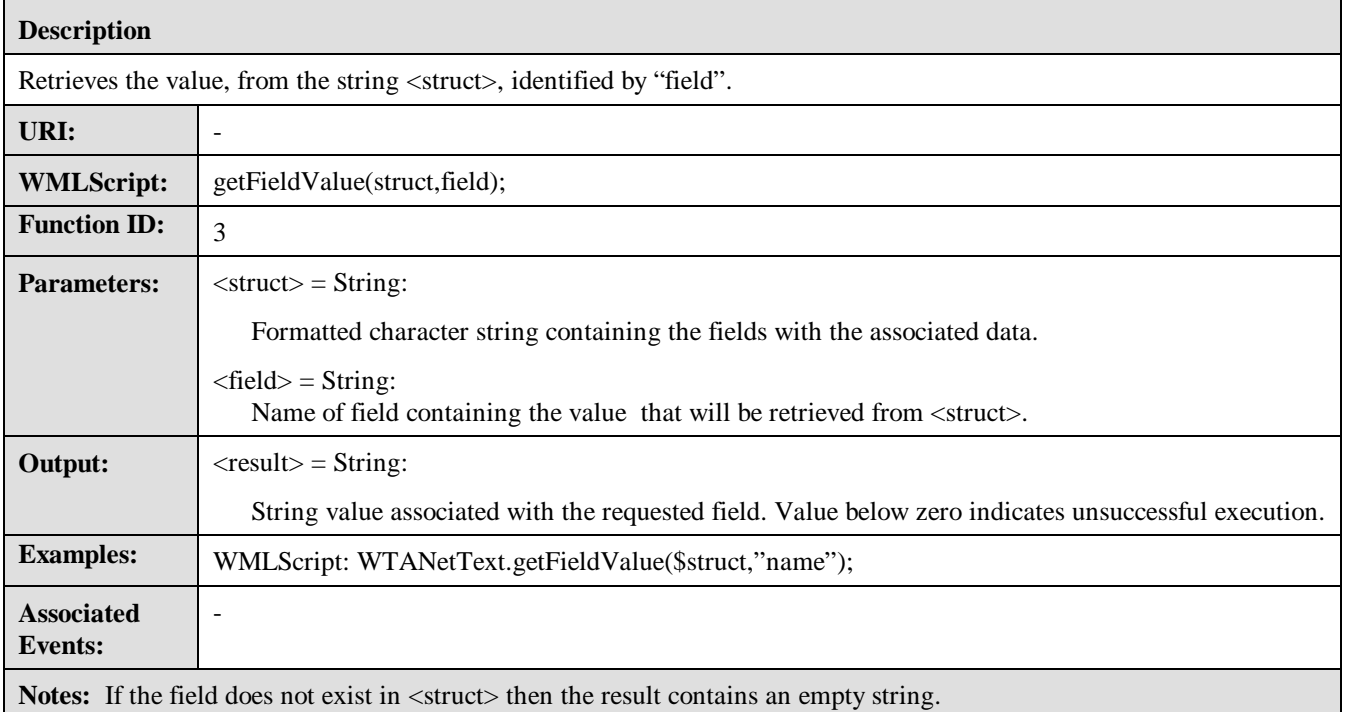

### 8.4 Phonebook

The Phonebook WTA function library handles requests for operations towards the phonebook application. The requested operations can be used for storage and retrieval of phonebook entries. It is also possible to search the phonebook for a certain number, name or identity. The Phonebook in general will be specified with an extensible format regarding available fields in order to facilitate "contacts", ("address info"), applications.

Using the *read* function, phonebook entries are retrieved as "*structs*", a formatted character string containing *fields* with associated data. Data from each field can then be retrieved using the *GetFieldValue* function. There are three types of "well-known" field names required for a minimal implementation:

- *name* Contains the entry's name
- *number* Contains the entry's telephone number
- *id* Contains the entry's id

The Phonebook functions are write, read, remove and getFieldValue.

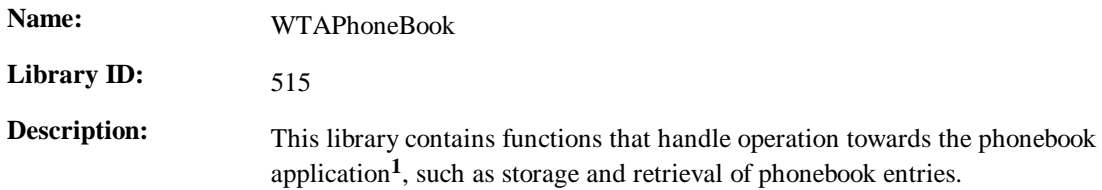

**1** *Existence of a phonebook application is implementation dependent and is not within the scope of WAP to define*

#### 8.4.1 Write Phonebook Entry

#### **Description**

Writes a new entry to the phonebook. Any previous phonebook entry with the same identity will be overwritten. If no identity is specified ("") the next available phonebook entry will be used and the new identity is returned.

In case of unsuccessful operation, the output contains a negative number identifying the WTAI error code.

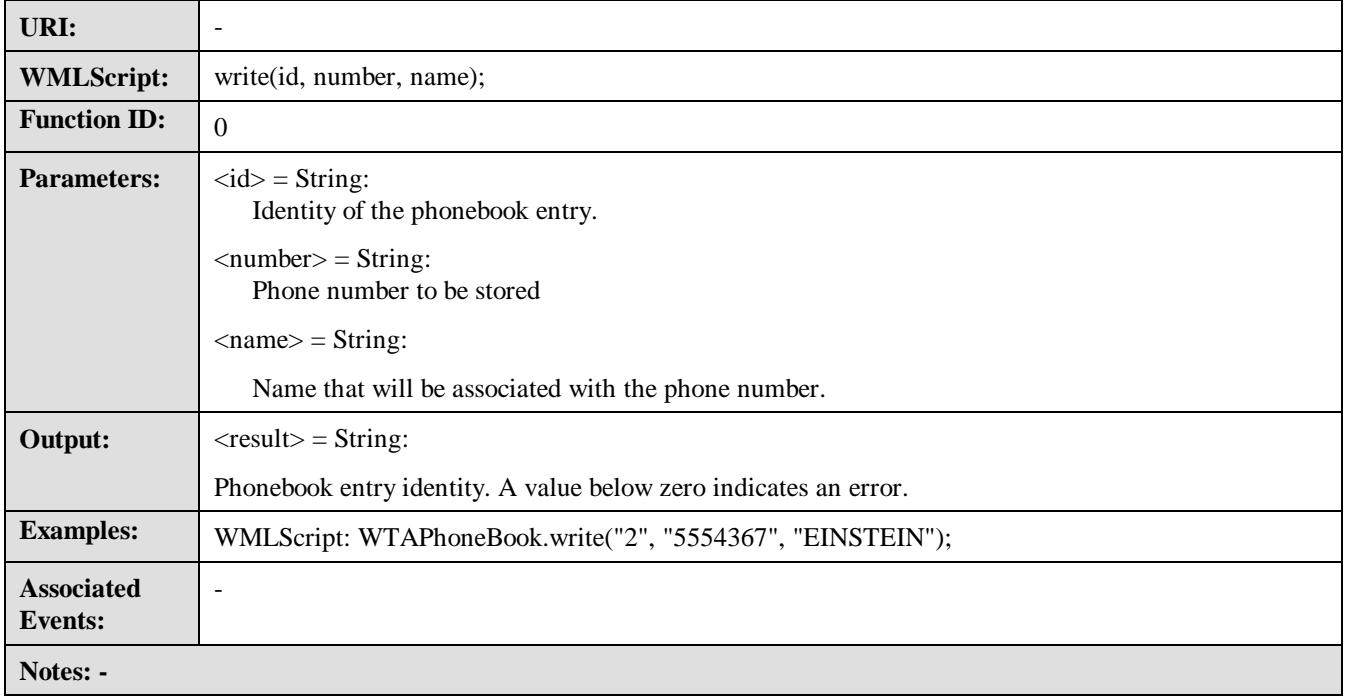

### 8.4.2 Read Phonebook Entry

#### **Description**

Returns phonebook entries containing a value matched using the specified field. The function can also return sequential entries following the last match. Entries should be returned sorted ascending, using the selected field as the sort-key, if possible.

There are three predefined fields:

- 1. The identity of an entry (="id"). E.g. "0", "1", "2" …
- 2. The phone number (="number"). E.g. "+46 555 418 466""
- 3. The name of an entry (="name"). E.g. "Albert Einstein"

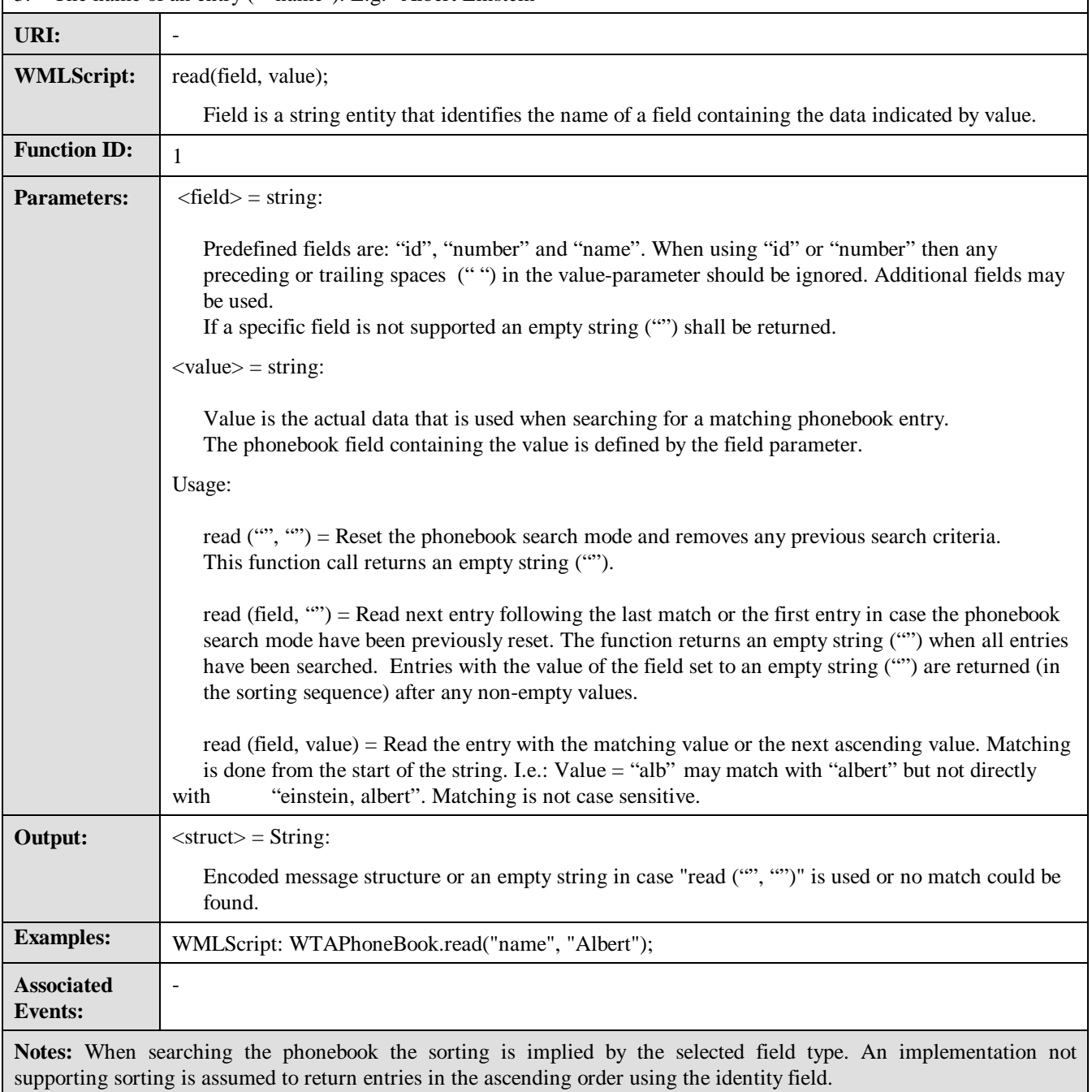

### 8.4.3 Remove Phonebook Entry

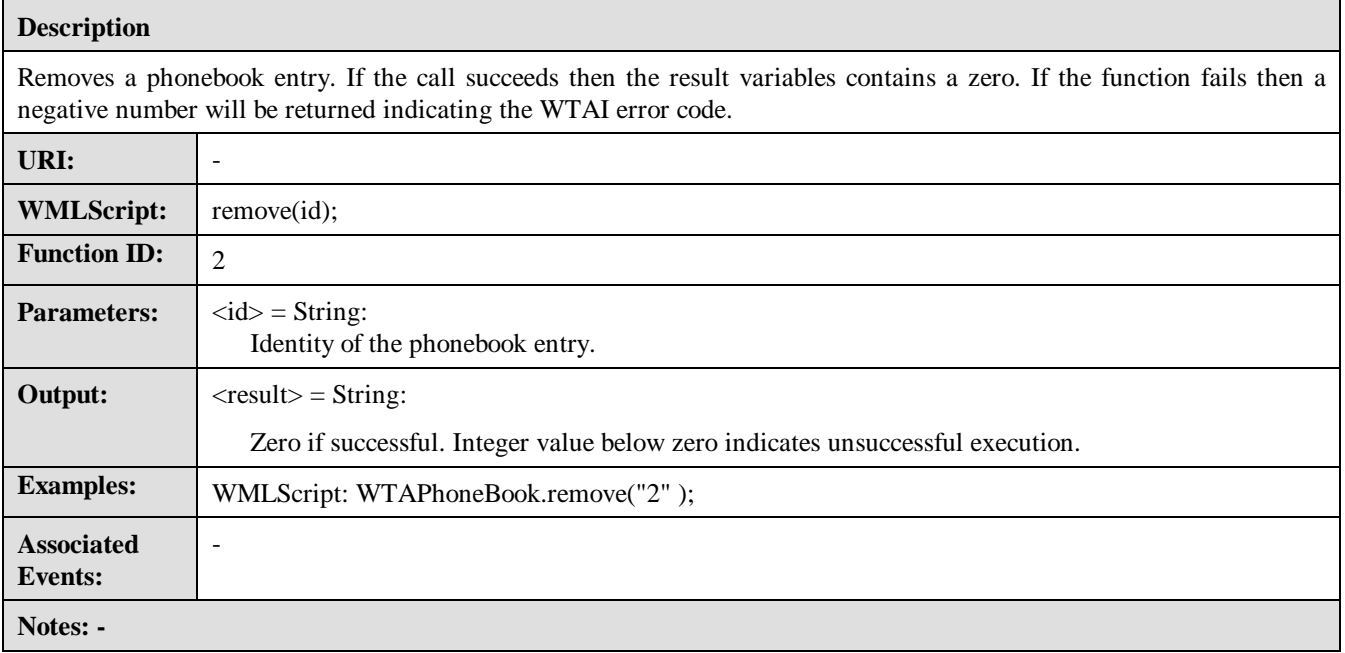

#### 8.4.4 GetFieldValue

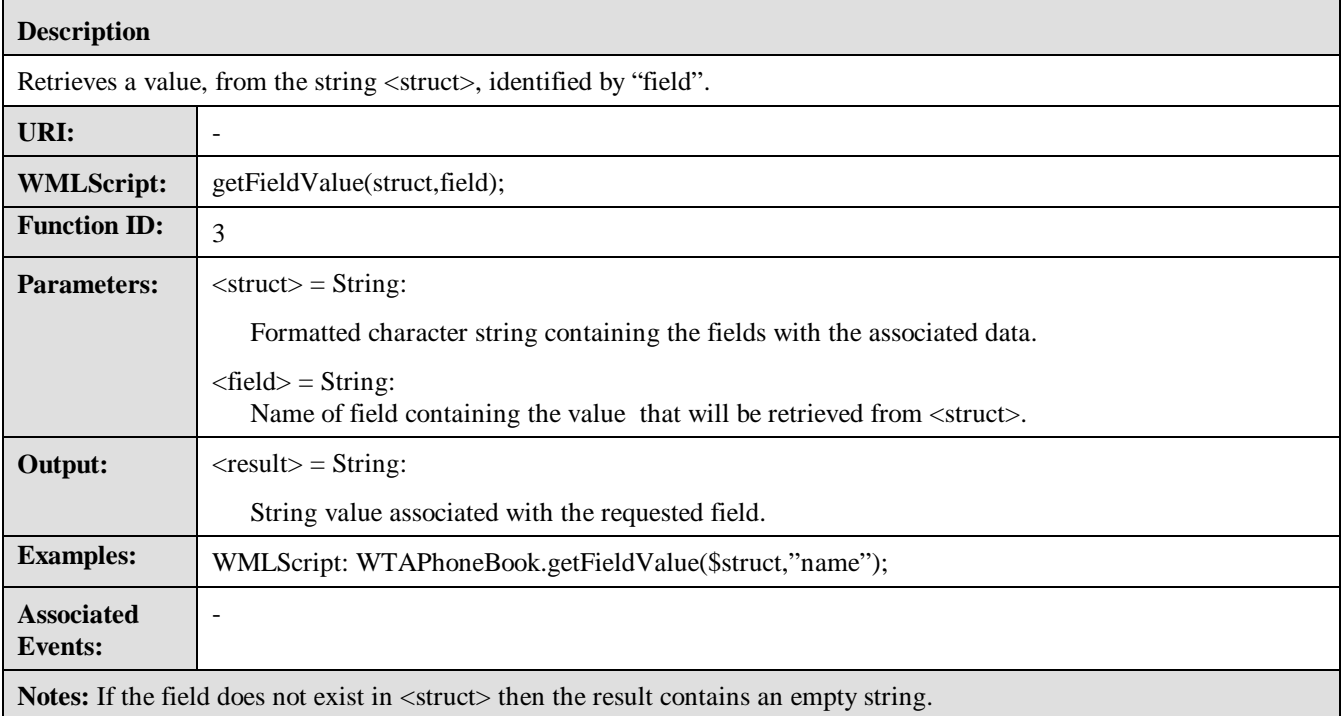

## 8.5 Call Logs

The functions specified in the following sections make it possible to access different types of call logs in the device. The call logs may hold other information than just the phone number, for example information about when the call was made/received.

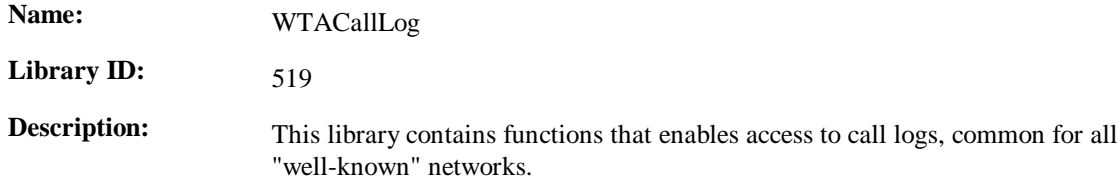

#### 8.5.1 Last Dialled Numbers

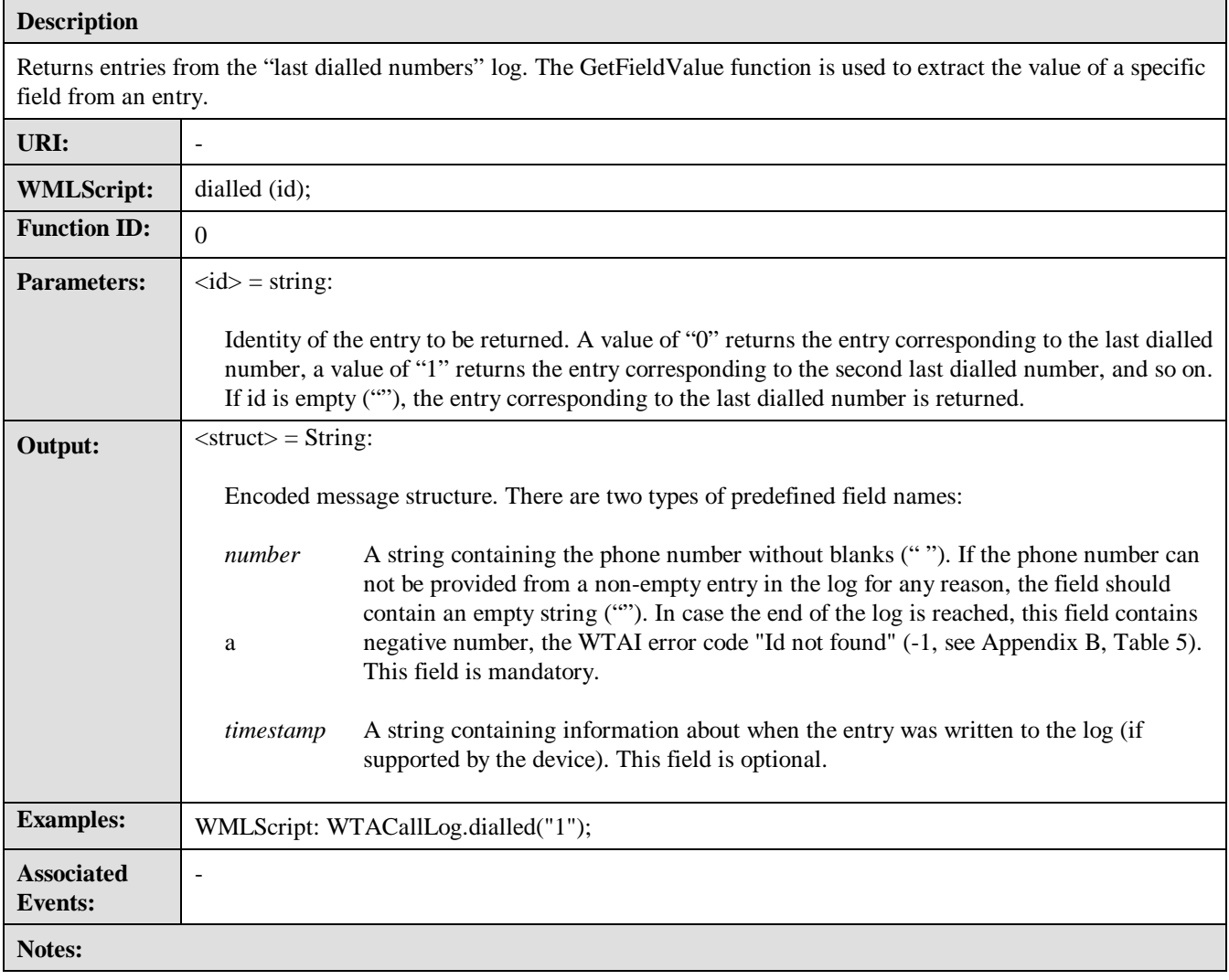

### 8.5.2 Missed Calls

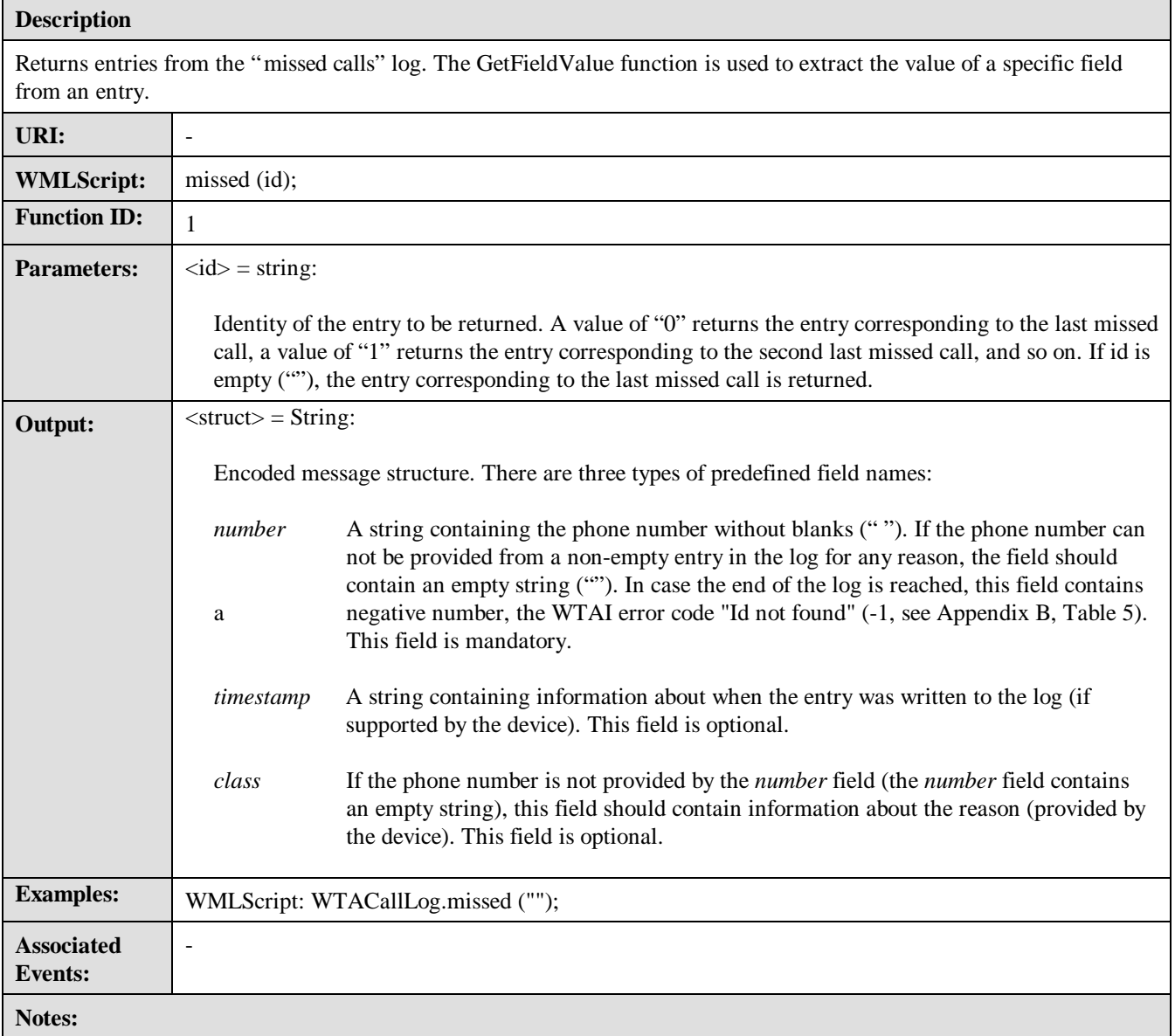

### 8.5.3 Received Calls

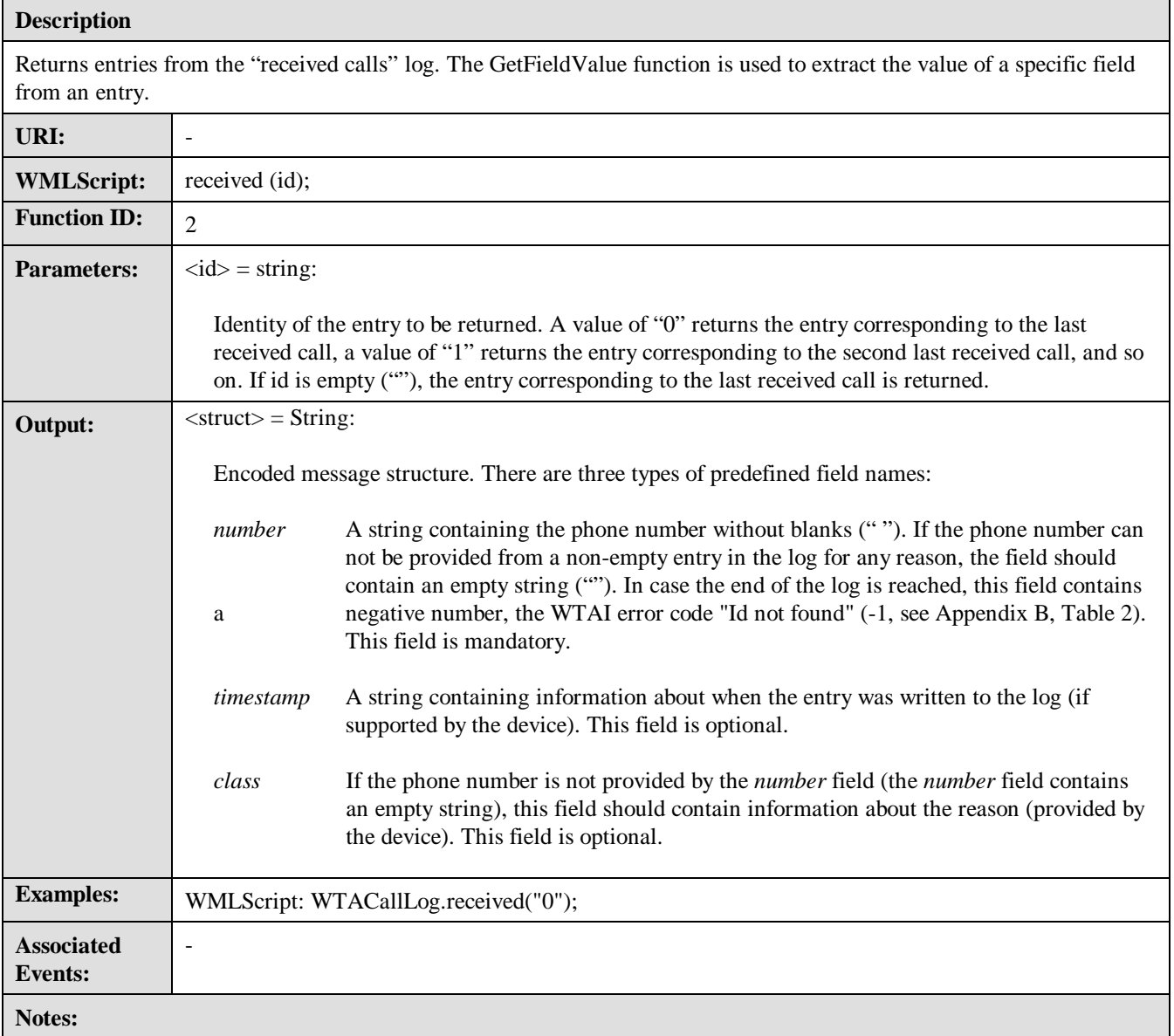

### 8.5.4 GetFieldValue

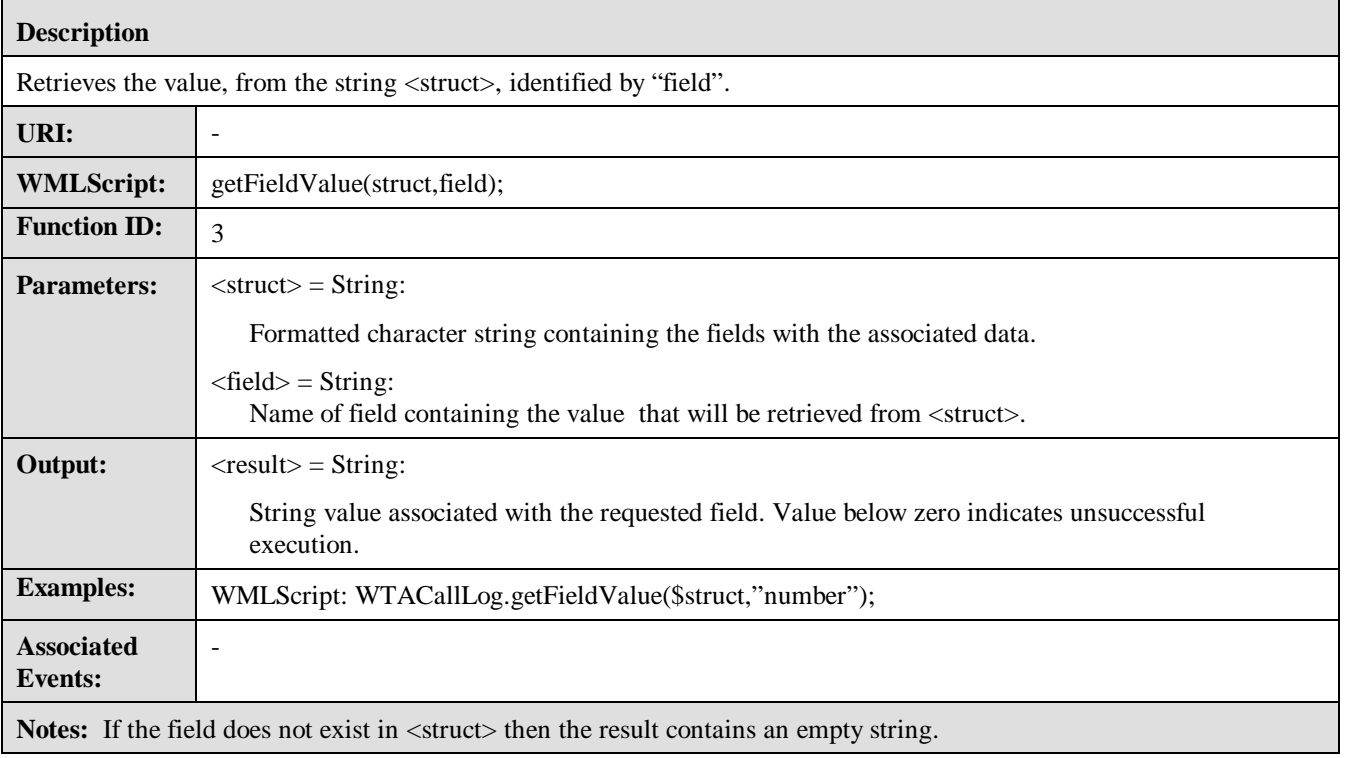

٦

## 8.6 Miscellaneous

Various utility functions used with the WTA user-agent.

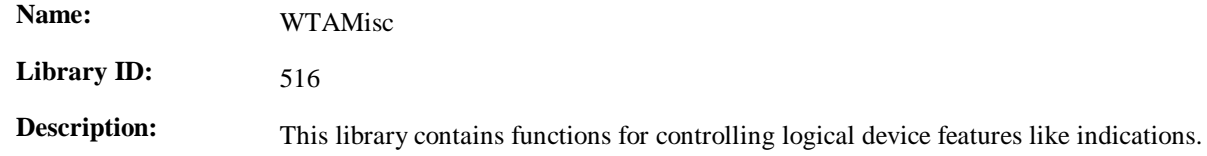

#### 8.6.1 Indication

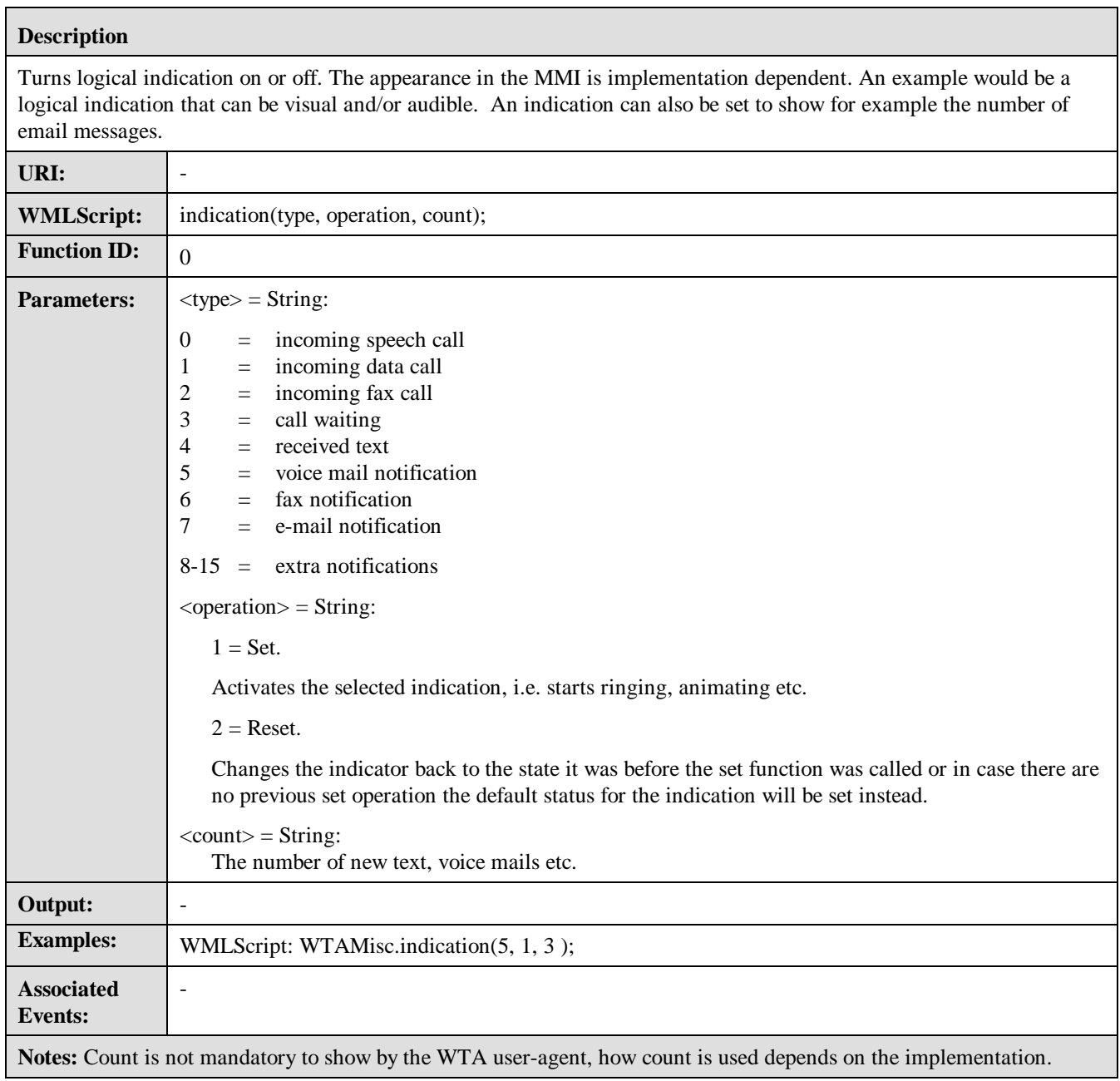

## 8.6.2 Terminate WTA User Agent

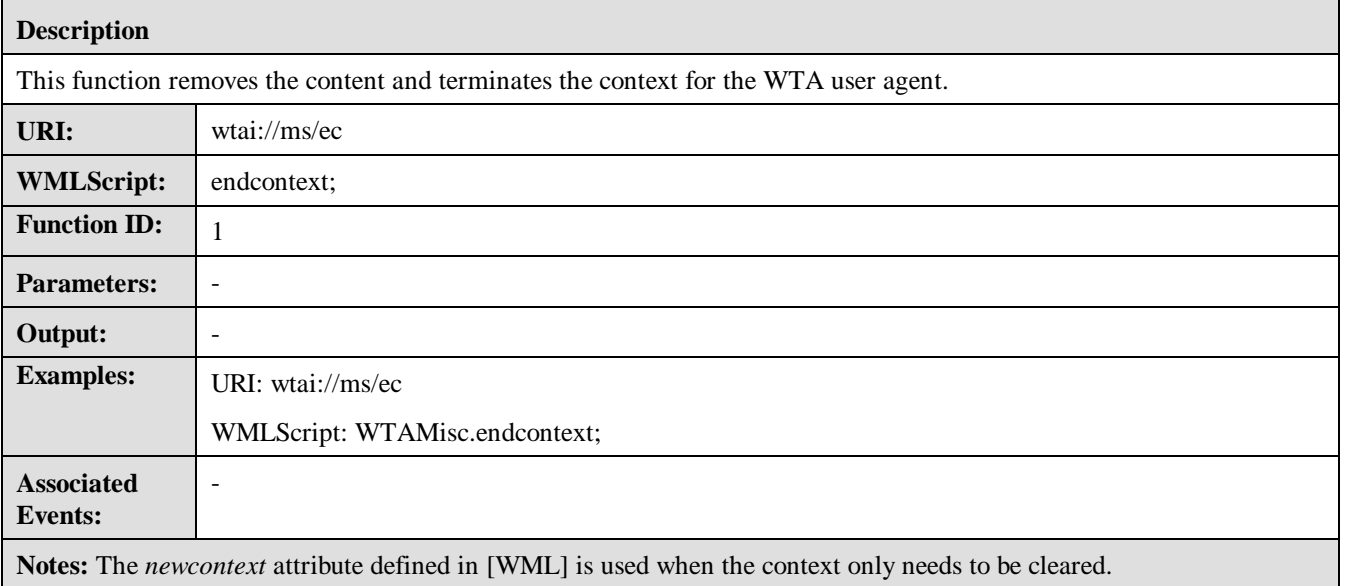

### 8.6.3 Protect WTA User Agent Context

#### **Description**

This function protects the WTA user-agent context from being interrupted by other means except for the end-user. Default is that the context is not protected. For reading the current protection status the function is called without the mode parameter.

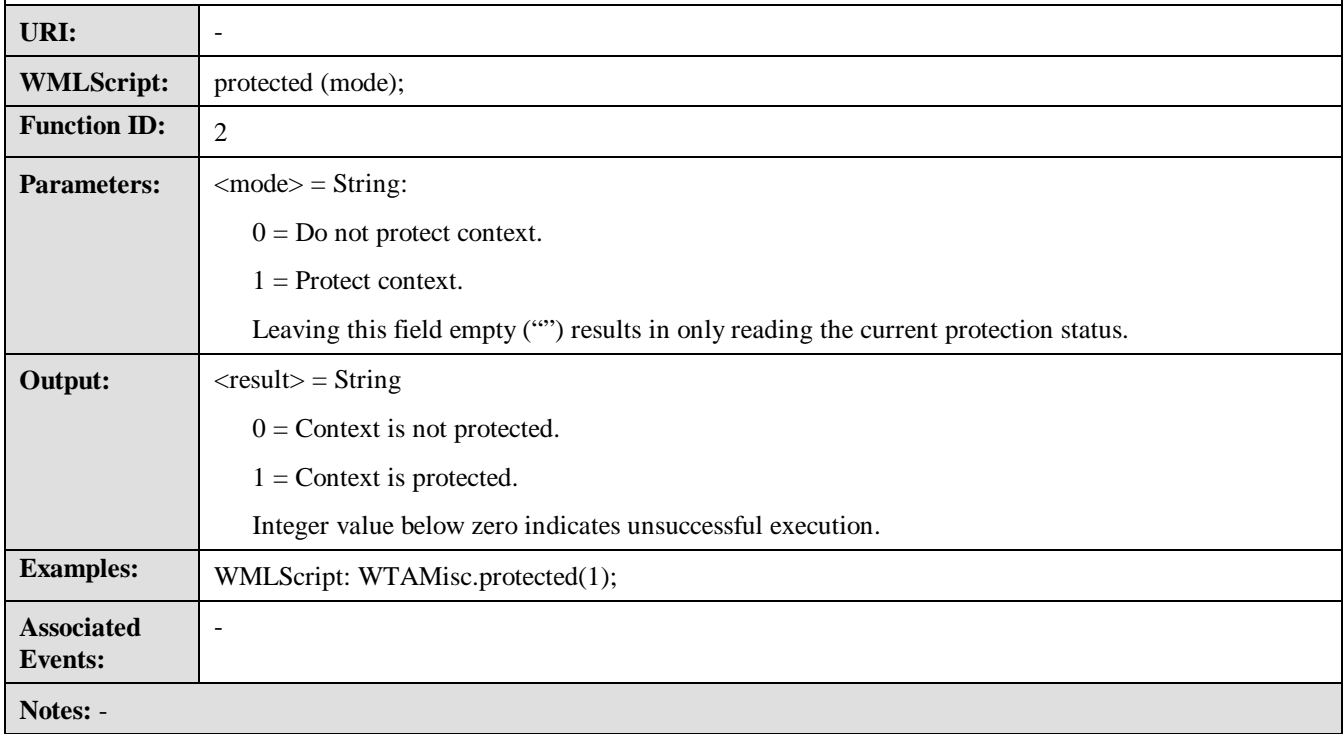

**Version 31-May-1999** Page **31(36)** 

## **Appendix A. WTA URI and WMLScript Function Libraries**

In the tables below, the URI and WMLScript Function Libraries Calls are summarised. The arguments have been left out in order to increase readability. The figures in the column named "Lib/Func ID" denote the *Library* and *Function ID*s.

#### **Public WTA**

#### **Public WTAI**

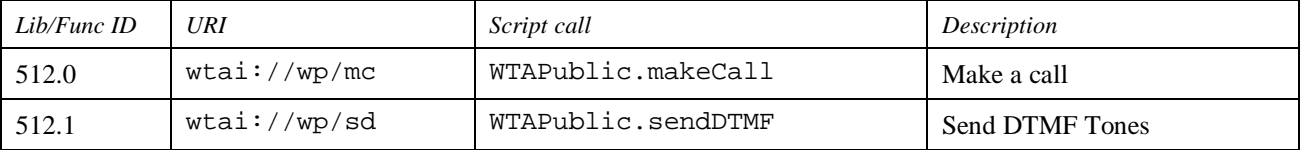

#### **Network Common WTA**

#### **Voice Call Control**

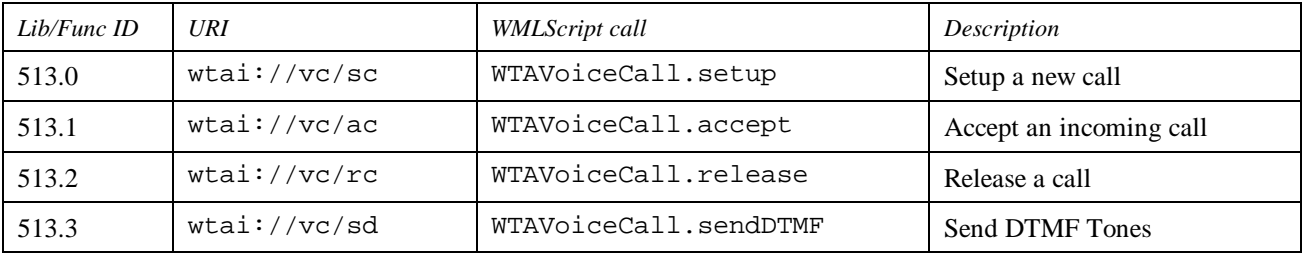

#### **Network Text**

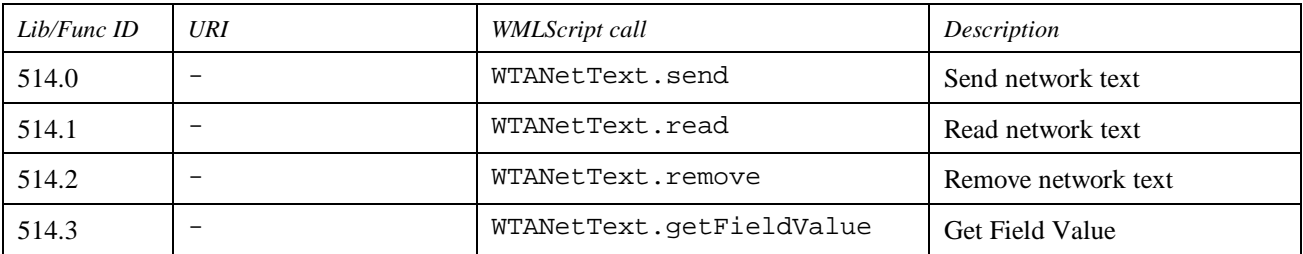

#### **Phonebook**

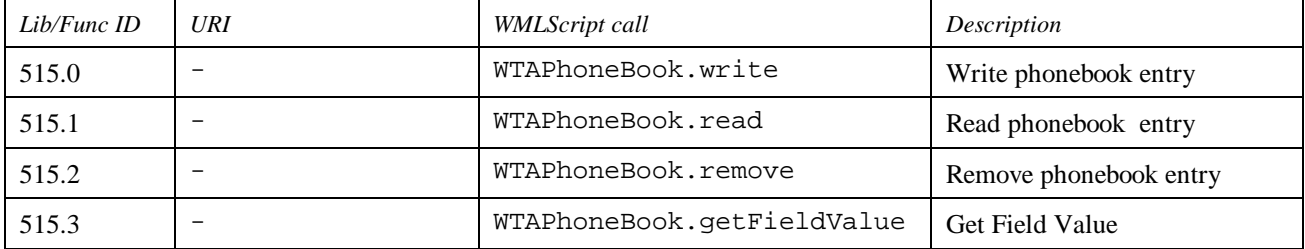

#### **Call Logs**

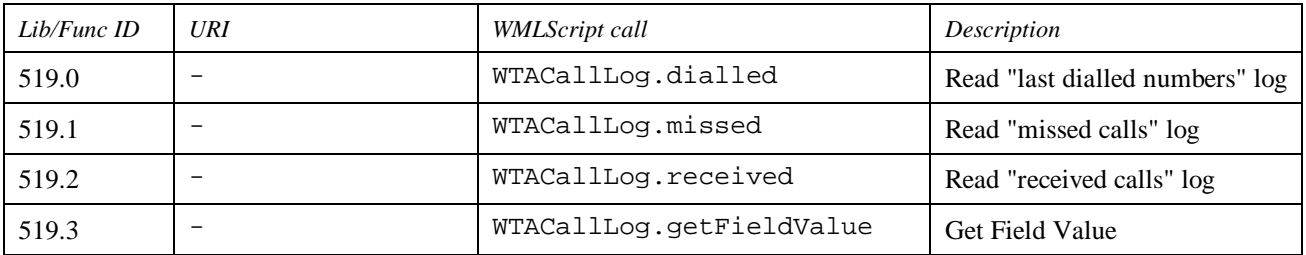

#### **Miscellaneous**

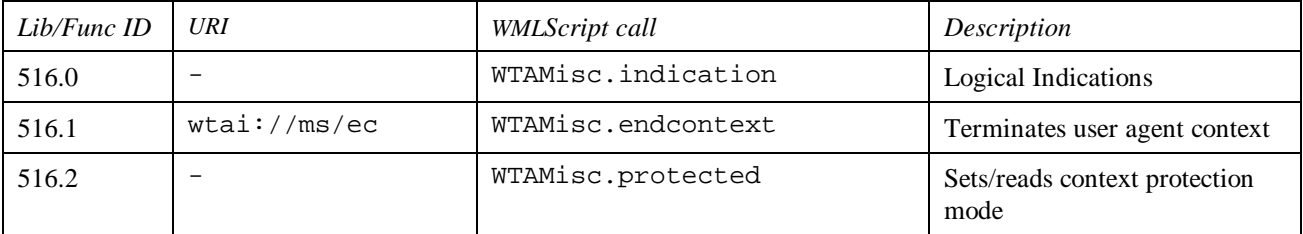

## **Appendix B. WTAI predefined error codes**

Functions in the WTA function library may return a result code indicating the outcome of a function call. In most cases a positive integer indicates a successful outcome. WTAI defines a set of error codes, non-positive result codes, which can be returned by the WTAI functions. Note! Not all codes are used by all functions. Codes in the range -1 to -63 are reserved for WTA standard library functions. Network specific WTA must use codes in the range –64 to –127.

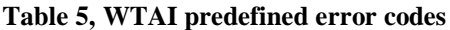

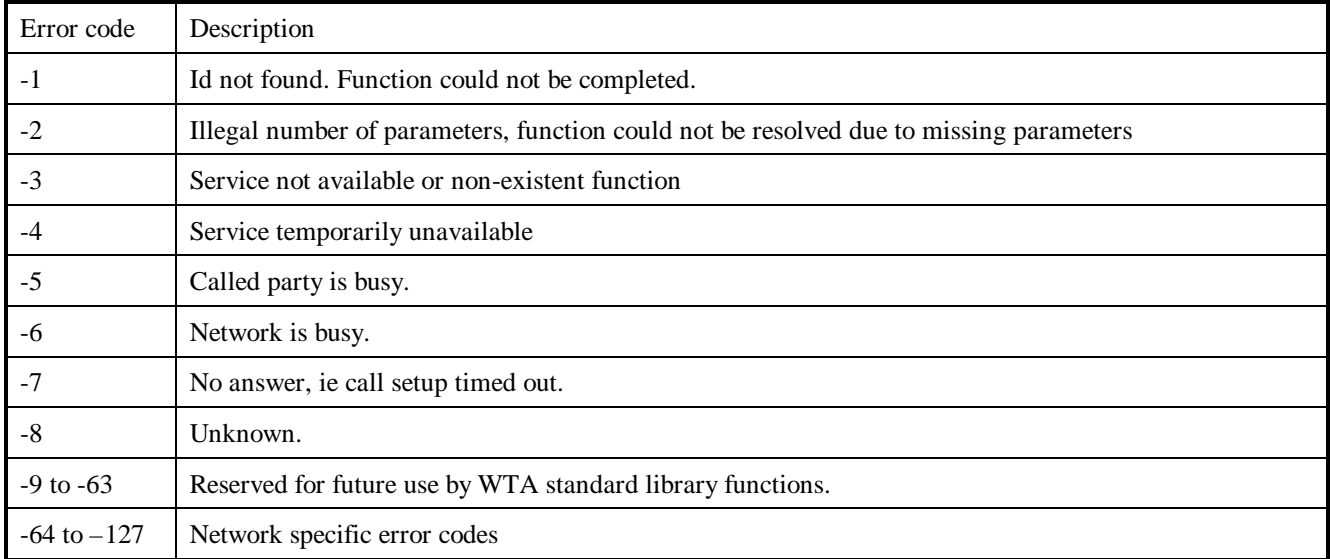

## **Appendix C. Examples using WTAI**

WTAI functions can be called in either of the following two ways. First a WTAI function can be called as a URL call. The second way a WTAI function can be performed is via a Script. The two examples show how a simple problem could be solved using either WML or WMLScript.

```
Here is an example of a WTAI function as a URL call:
<WML>
   <CARD>
     <DO TYPE="ACCEPT" TASK="GO" URL="#eFood"/>
     Welcome!
   </CARD>
   <CARD NAME="eFood">
    <DO TYPE="ACCEPT" TASK="GO" URL="wtai://wp/mc;$FoodNum"/>
   Choose Food:
     <SELECT KEY="FoodNum">
       <OPTION VALUE="5556789">Pizza</OPTION>
       <OPTION VALUE="5551234">Chinese</OPTION>
      <OPTION VALUE="5553344">Sandwich</OPTION>
       <OPTION VALUE="5551122">Burger</OPTION>
      <SELECT>
   </CARD>
</WML>
```

```
Here is an example of a WTAI function as a Script call:
WMLSCRIPT:
   function CallFood(N) {
    var i = wtaVoiceCall.setup(N;1);
    if (i >= 0) {
    // Call is good, show call is done
      Browser.setVar("Msg", "Called");
      Browser.setVar("Nmbr", N);
     }
     else {
  // Call failed, we could tell user why
  Browser.setVar("Msg", "Error");
      Browser.setVar("Nmbr", $i);
     }
     Browser.go("displayMsg");
   }
<WML>
  <CARD>
      <DO TYPE="ACCEPT" TASK="GO" URL="/script#CallFood($FoodNum)"/>
     Choose Food:
     <SELECT KEY="FoodNum">
      <OPTION VALUE="5556789">Pizza</OPTION>
       <OPTION VALUE="5551234">Chinese</OPTION>
      <OPTION VALUE="5553344">Sandwich</OPTION>
       <OPTION VALUE="5551122">Burger</OPTION>
     <SELECT>
  </CARD>
  <CARD NAME="displayMsg">
     Call Status: $Msg $Nmbr
  </CARD>
</WML>
```
**Notice the capability of error checking and reporting in the Script example.**